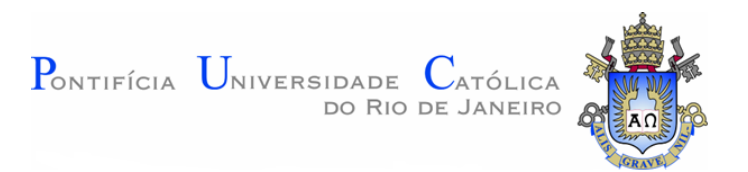

Leticia de Souza Barcellos

## Análise térmica do fluxo de calor gerado por laser para remoção de hidrato em um conector submarino

Projeto de Graduação

Projeto de Graduação apresentado ao Departamento de Engenharia Mecânica da PUC-Rio

> Orientador: Arthur Martins Barbosa Braga Coorientador: Pedro Eduardo Gonzales Panta

Rio de Janeiro 4 de Julho de 2017

## AGRADECIMENTOS

Primeiramente, agradeço aos meus pais, Carlos Barcellos e Sheila Barcellos, que sempre me apoiaram ao longo da minha vida e que me proporcionaram o privilégio de estudar na PUC-Rio. Eles tiveram um papel fundamental para a concretização desse sonho.

Agradeço aos meus orientadores, Arthur Braga e Pedro Panta, por me auxiliarem na elaboração deste projeto e serem tão disponíveis.

Ao meu namorado, Jo˜ao Henrique Lima, que me apoia sempre e que teve muita paciência nessa reta final. Estarmos passando pelo mesmo momento juntos tornou tudo mais leve e mais fácil. Tenho muita sorte de tê-lo ao meu lado.

Gostaria de agradecer também à PUC-Rio por proporcionar o aprendizado com os melhores professores. Fico muito grata de ter tido a possibilidade de ter aulas com eles. O aprendizado foi fundamental para que eu chegasse até aqui.

Aos profissionais que tive a oportunidade de conhecer na Ouro Negro. Fico muito grata de ter tido a oportunidade de trabalhar com um conjunto de profissionais t˜ao competentes e que dividiram um pouco da experiência deles comigo.

Por último, gostaria de agradecer a todas as pessoas que, de alguma forma, fizeram parte dessa trajetória, me apoiando e me ajudando

## RESUMO

### Análise térmica do fluxo de calor gerado por laser para remoção de hidrato em um conector submarino

Hidratos são sólidos cristalinos com aparência de gelo que se formam normalmente em condições de alta pressão e baixa temperatura. São resultantes da combinação das moléculas dos componentes leves do gás natural com as moléculas da água. Estas se agrupam em torno das moléculas do gás, formando uma espécie de cavidade que encapsula o gás. Um dos problemas da indústria de óleo e gás é a formação de hidrato. Quando formado ele pode bloquear dutos e outros equipamentos que transportam gás natural e líquido extraídos do campo. Esse projeto tem como objetivo estudar a viabilidade da utilização lasers de alta potência para dissociar o hidrato que é formado no interior de equipamentos utilizados na indústria. O principal problema que será abordado nesse trabalho é a formação de hidrato no MCV (módulo de conexão vertical), que tem como finalidade conectar as linhas de produção. Nesse caso, a formação do hidrato impede que esse equipamento seja desmontado com facilidade quando necessário. O estudo será realizado com simulações computacionais a fim de analisar a condução do calor através da parede do equipamento, com o fluxo de calor externo (gerado pelo laser), avaliando se a temperatura necessária para dissociar o hidrato é atingida.

Palavras chaves: Hidrato. Dissociação. Laser. Módulo de conexão vertical. Condução. Simulação.

## ABSTRACT

### Thermal analysis of the heat flow generated by laser to remove hydrate in a submarine connector.

Hydrates are ice-like crystalline solids that normally form under high pressure and low temperature conditions. They are the result of the combination of the molecules of the light components of the natural gas with the molecules of the water. These are grouped around the gas molecules, forming a kind of cavity that encapsulates the gas. One of the problems of the oil and gas industry is the formation of hydrate. When formed it can block ducts and other equipment that carry natural gas and liquid extracted from the field. This project aims to study the feasibility of using high power lasers to dissociate the hydrate that is formed inside equipment used in industry. The main problem that will be addressed in this work is the formation of hydrate in the MCV (vertical connection module), whose purpose is to connect the production lines. In this case, the formation of the hydrate prevents this piece of equipment from being easily disassembled when necessary. The study will be carried out with computational simulations to analyze the heat conduction through the wall of the equipment, with the external heat flow (generated by the laser), evaluating if the temperature needed to dissociate the hydrate is reached.

Key-words: Hydrate. Dissociation. Laser. Vertical Connection Module. Conduction. Simulation.

# Conteúdo

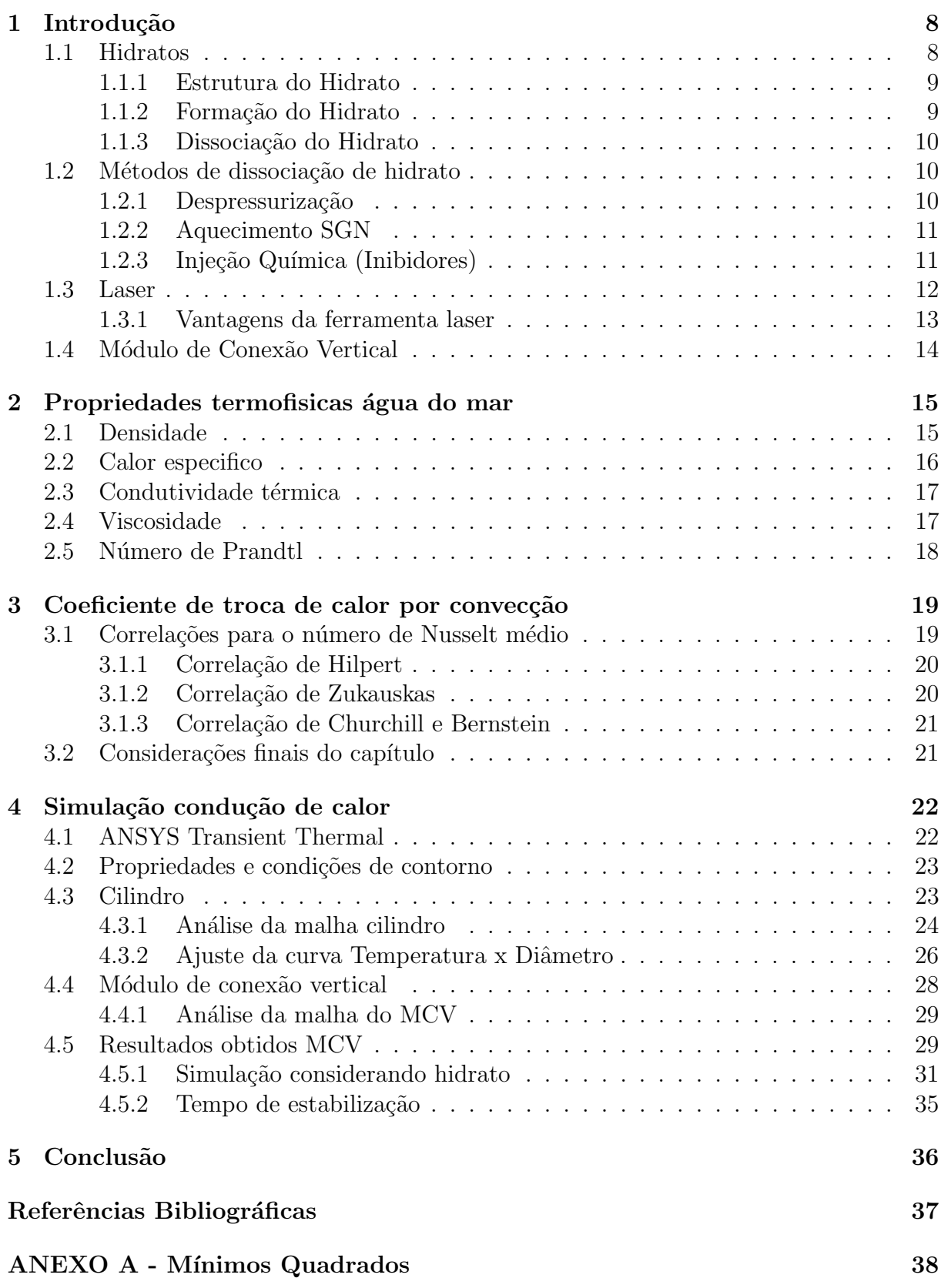

# Lista de Figuras

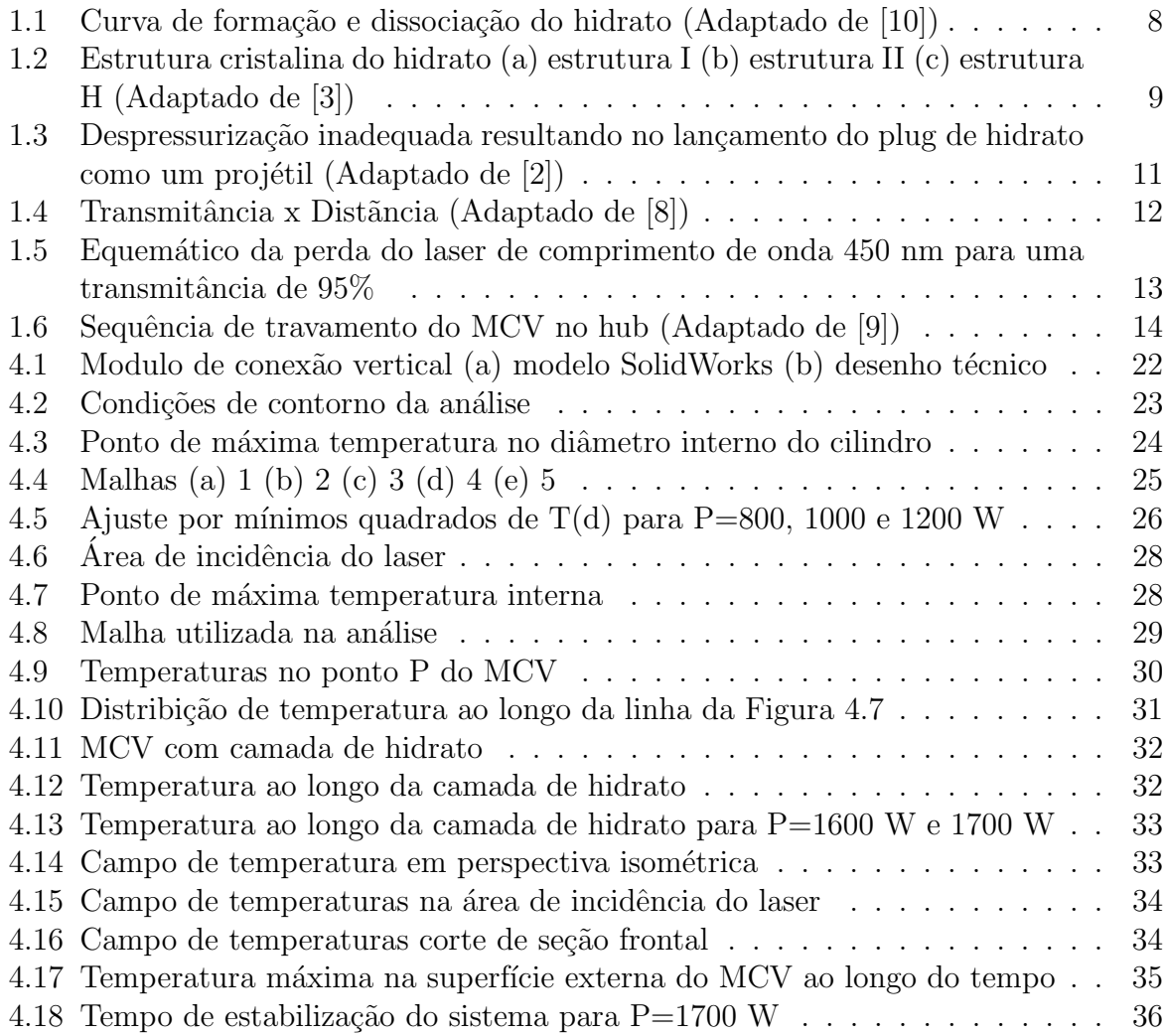

# Lista de Tabelas

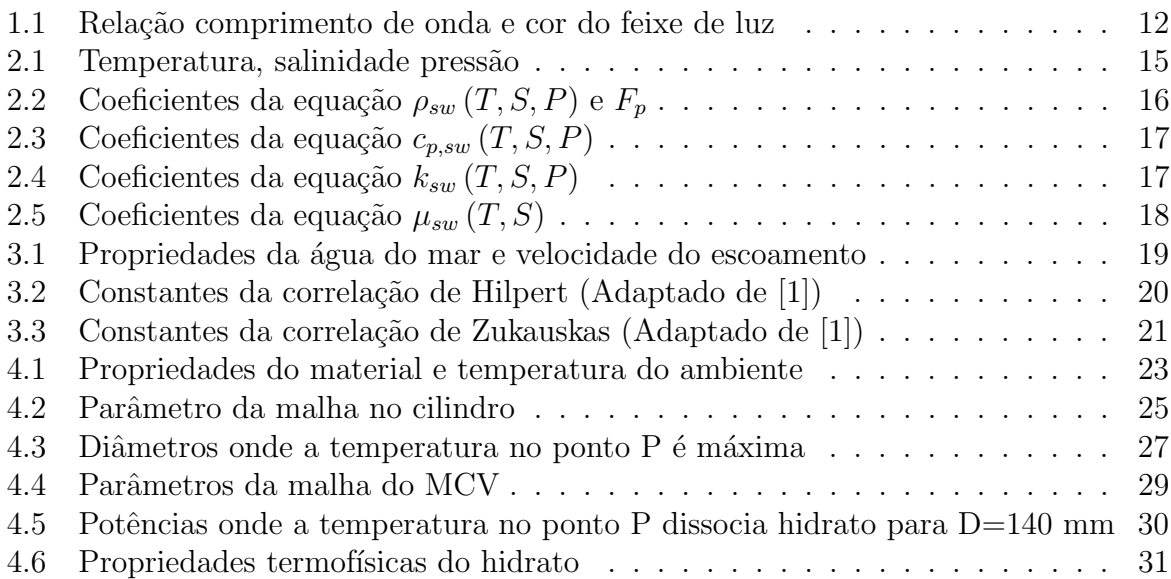

# Lista de símbolos

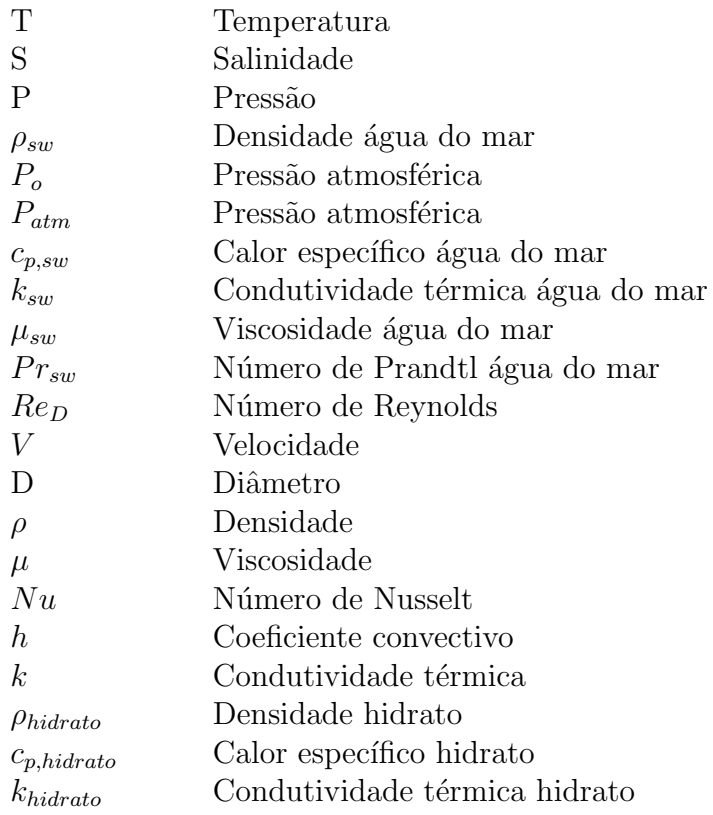

# 1 Introdução

### 1.1 Hidratos

O hidrato é formado por moléculas de gás (metano, etano, propeno etc) aprisionadas a redes de ligações de hidrogenio formadas pelas moléculas de água que ficam dispostas de tal forma que existem cavidades entre elas. As moléculas de gás que ficam aprisionadas podem ser denominadas de moléculas hóspedes e já as moléculas de água que formam as redes de ligações podem se chamadas de moléculas hospedeiras. Esses dois componentes, aguá e gás, não estão ligados quimicamente, porém, em condições termodinamicas adequadas formam um composto cristalino, semelhante ao gelo no aspecto visual e tamb´em em outras caracteristicas como densidade, aderˆencia, resistencia mecanica e etc. Para que sua formação acoconteça, é necessária a presença de água e gás natural, onde alguns gases formam hidratos com mais facilidade que outros.

A facilidade com que esse hidrato é formado, ou seja, a capacidade de armazenar essas moléculas, é dada pela sua geometria. Gases mais leves, como o etano e metano, são mais propensos a formar hidratos. J´a os gases mais pesados, como propano e butano, necessitam de condições mais severas.

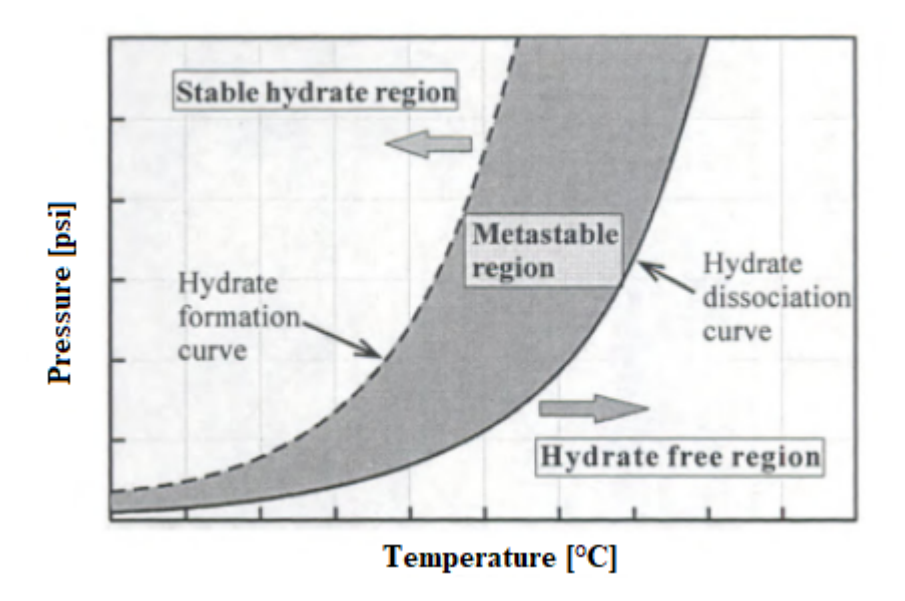

Figura 1.1: Curva de formação e dissociação do hidrato (Adaptado de [10])

Os hidratos são formados geralmente durante o escoamento de gás ou óleo em dutos ou equipamentos, mas podem occorer também durante a fase de perfuração e completação de poço. Mas a formação em cada situação se da de maneira diferente.

A formação de hidrato em um poço de petróleo gera muitos danos e prejuízos para a produção. O hidrato não se aglomera necessariamente no ponto em que começa a ser formado. Em um duto, o hidrato geralmente é arrastado juntamente com a fase líquida e observa-se o acúmulo do sólido nos mesmos locais onde há acúmulo de líquido. Porém os problemas operacionais são gerados pelo acúmulo de hidrato e não dos líquidos, tais como o bloqueio de linhas e at´e mesmo danos em equipamentos. O hidrato tem sido identificado não só nos dutos submarinos, mas também em manifoldes em linhas de condução.

A formação de hidrato pode causar problemas como: entupimento (plugueamento) de válvulas e tubulações; imobilização da coluna de perfuração; Tais problemas implicam na perda de produtividade, danos a equipamentos, maior consumo energético e obstrução de gasodutos. Além de muitas vezes ser necessário a parada das operações de perfuração para remoção do hidrato.

#### 1.1.1 Estrutura do Hidrato

Existem três tipos mais comuns de estruturas de hidratos cristalinas, classificadas pela natureza e pelo tamanho da molécula hospede: estrutura I, estrutura II e estrutura H. A ocupação das cavidades está diretamente relacionada com o tamanho da molécula que irá ocupar, com a pressão e temperatura e com a composição do sistema.

A estrutura I é formada normalmente por pequenas moléculas de gás como metano, etano e dióxido de carbono. Esse tipo de hidrato é encontrado na natureza. Já a estrutura II é formada por moléculas de gás maiores, como propano e isobutano, sendo assim, é comum encontrá-las dentro de dutos de oléo e gás. A estrutura H, é mais complexa, já que é formada por uma combinação de no mínimo dois hospedes diferentes sendo um deles de menor tamanho.

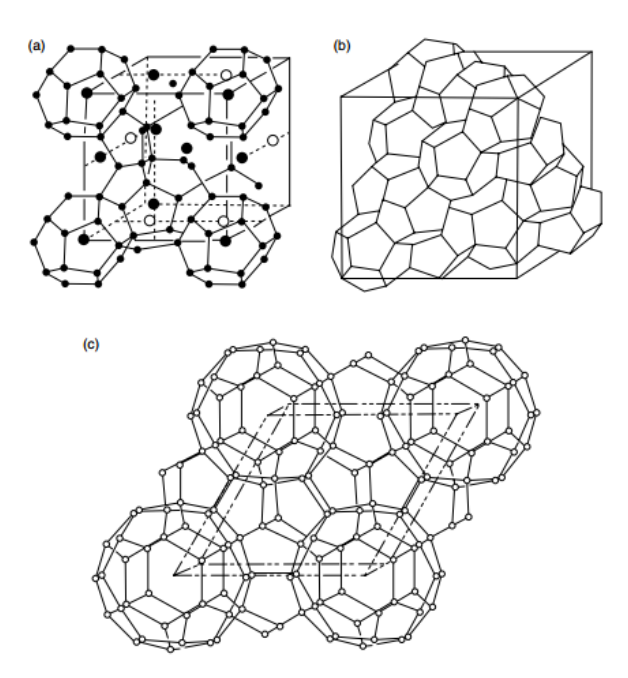

Figura 1.2: Estrutura cristalina do hidrato (a) estrutura I (b) estrutura II (c) estrutura H (Adaptado de [3])

#### 1.1.2 Formação do Hidrato

Para que o hidrato possa ser formado quatro elementos são necessários: água, gás, altas press˜oes e baixas temperaturas.

A formação do hidrato é um processo de cristalização e acontece em duas etapas: nucleação e crescimento. A nucleação é definida como o tempo em que é detectado pela primeira vez a formação de estruturas cristalinas de hidrato. É um processo microscópico durante o qual pequenos aglomerados de água e gás emergem e dispersam para atingir um tamanho crítico e assim continuar o crescimento.

O sistema pode se encontrar numa condição metaestável durante segundos, horas ou at´e dias, e n˜ao apresentar o surgimento de cristais, sendo assim ´e considerado um processo estoc´astico. Se o tamanho critico n˜ao ´e atingido, a pequena estrutura cristialina pode continuar crescendo ou então ela se desfaz caracterizando um estado metaestável. Quando o tamanho crítico é atingido as forças intermoleculares começam a prevalecer e tornam o aglomerado estável.

#### 1.1.3 Dissociação do Hidrato

A dissociação do hidrato é um reação endortérmica na qual o calor deve ser fornecido externamente para que as ligações de hidrogênio entre as moléculas de água sejam quebradas e as forças van de Walls entre as moléculas de água e as moléculas hospedeiras de gás também.

Existem alguns mecanismos para que a dissociação do hidrato aconteça: aumentar a temperatura; diminuir a pressão; diminuir a concentração do gás; aumentar a salinidade. Esses mecanismos consistem em basicamente promover alterações nas propriedades termodinâmicas que possam provocar a desastabilização dos hidratos.

Na indústria de óleo e gás alguns métodos utilizando esses mecanismos já estão incorporados:

- $\rightarrow$  Despressurização
- $\rightarrow$  Aquecimento
- $\rightarrow$  Injecão de inibidores

Após a utilização de qualquer um dos métodos de dissociação de hidrato listados acima, é necessário o uso de um colchão de inibidor de hidrato antes do sistema voltar em operação. O colchão de inibidor tem como finalidade evitar que o hidrato volte a se formar quando o gasoduto for colocado novamente em condições normais de operação.

#### 1.2 Métodos de dissociação de hidrato

#### 1.2.1 Despressurização

Quando a pressão da linha é reduzida, o hidrato não é mais estável. A despressurização não é um procedimento rápido e simples. Para que ocorra de maneira segura e eficaz, é necessário despressurizar a região com o plug de hidrato simultaneamente pelas extremidades. Em ambos os lados, as pressões devem ser mantidas próximas, dessa forma evitando o movimento significativo do plug. Caso não seja possível a despressurização por ambos os lados, ela deve ser realizada controladamente. Primeiramente, a press˜ao deve ser diminuida para permitir a dissociação do hidrato e o alívio deve ser fechado. Na sequência, a pressão aumentará, necessitando uma nova queda até a desobstrução total da linha. Dessa forma, o hidrato será dissociado sem risco de ocasionar incidente, já que a rápida descompressão com alívio contínuo pode tornar o plug de hidrato um projétil. A Figura 1.3 é uma ilustração do passo a passo de uma despressurização feita inadequadamente.

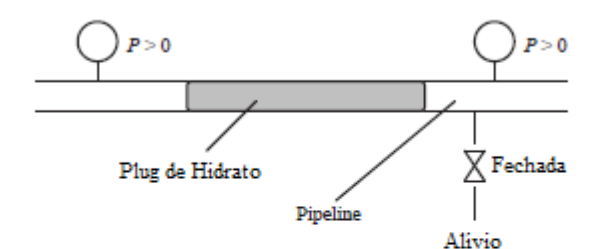

O hidrato formado na tubulação está bloqueando o escoamento

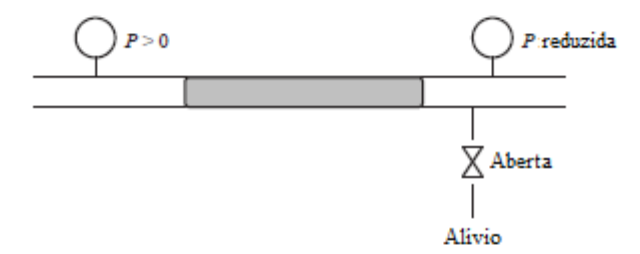

A válvula do alivio está aberta para reduzir a pressão para dissolver o hidrato

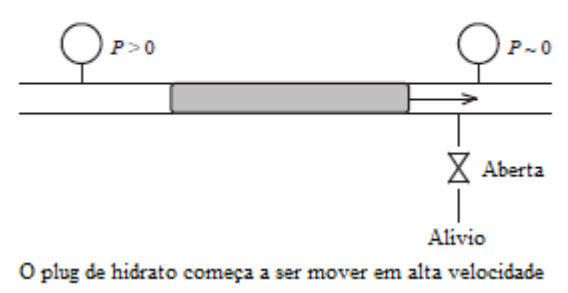

Figura 1.3: Despressurização inadequada resultando no lançamento do plug de hidrato como um projétil (Adaptado de [2])

#### 1.2.2 Aquecimento SGN

O SGN (Sistema Gerador de Nitrogênio) é utilizado como medida preventiva para formação de hidrato. Ele evita que sejam criadas as condições favoráveis para o desenvolvimento do hidrato, que são a alta pressão e baixa temperatura. Quando em contato com os plugs de hidratos de g´as j´a formados, o SGN reduz a press˜ao e aumenta a temperatura do meio, assim, dissolvendo os blocos de hidratos.

#### 1.2.3 Injeção Química (Inibidores)

Os Inibidores de formação de hidrato são substâncias solúveis em água. Eles tem como principais objetivos evitar a formação de hidrato no sistema de gás, o bloqueio de linha de condução. Eles são injetados na boca do poço, geralmente por bombas de pistão de injeção, que produzem uma vazão pulsante e pressão altamente dinâmica.

Para que a injeção de inibidores seja feita de forma eficiente, é necessária que seja feita de forma a promover a maior dispersão possível, utilizando bicos injetores. Os inibidores comumente usados são álcoois (metanol e etanol), glicóis (monoetilento - MEG, dietileno

- DEG e trietileno - TEG) e em menores proporções a amônia. A amônia possui uma desvantagens como corrosão e a formação de hidrocarbonetos, que tornam a inibição ineficiente.

## 1.3 Laser

Lasers de alta potência possuem uma eficiência considerável e boa transmitância da luz em água salgada. Para aplicações desta natureza, podem ser empregados lasers com comprimentos de onda que variam entre 350 nm e 550 nm e a transmitância da luz em água do mar para essa faixa de comprimento de onda é melhor que  $95\%/m$ . Sendo assim, para poucos metros de distância, praticamente toda energia emitida pelo laser ser´a transferida para o MCV de forma focalizada e controlada. A Figura 1.4 apresenta a curva da transmitância em função da distância para diferentes comprimentos de onda. Na Tabela 1.1 encontram-se dispostas informações referentes à relação do comprimento de onda para a cor do feixe de luz utilizado pelo laser.

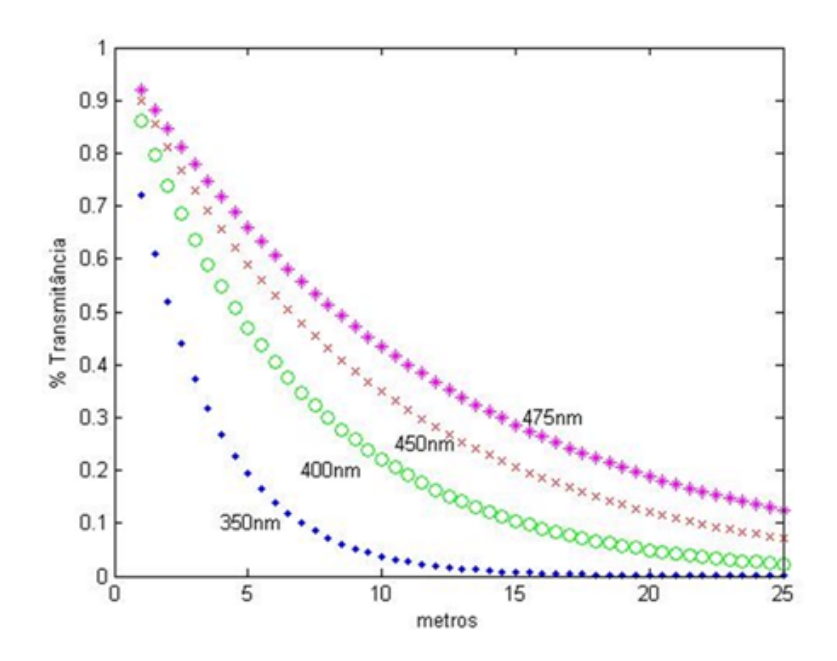

Figura 1.4: Transmitância x Distância (Adaptado de [8])

| Cor          | Comprimento de onda [nm] |
|--------------|--------------------------|
| ultravioleta | < 380                    |
| violeta      | $380 - 440$              |
| azul         | 440 - 495                |

Tabela 1.1: Relação comprimento de onda e cor do feixe de luz

A ferramenta de dissociação que será utilizada para remoção do hidrato tem como referência [8], e seu feixe de luz é de cor azul, possuindo, portanto, um comprimento de onda na faixa de 440 a 495 nm, como mostra a Tabela 1.1. Considerando que o laser será utilizado com uma distância na direção normal à área de incidência de 50 cm, tem-se uma perda entre o laser e a superfície de apenas  $5\%$  e de  $60\%$  entre a fonte e o laser, conforme ilustra o diagrama esquemático abaixo.

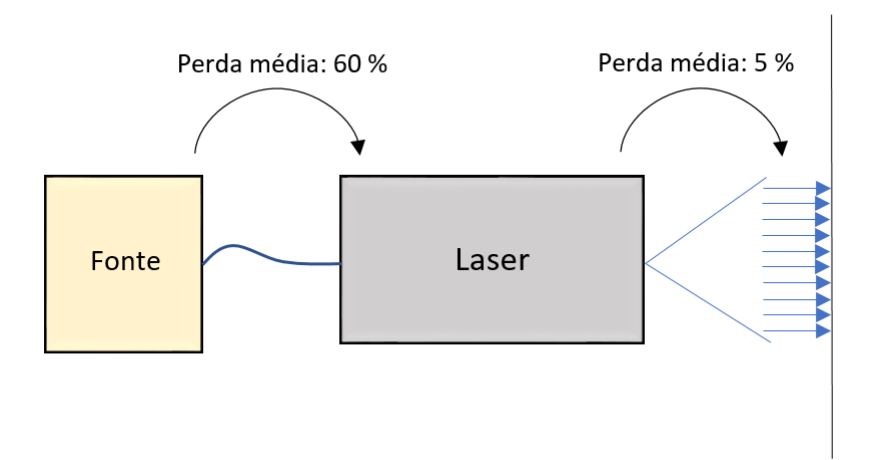

Figura 1.5: Equemático da perda do laser de comprimento de onda 450 nm para uma transmitância de 95%

#### 1.3.1 Vantagens da ferramenta laser

Além das vantagens mencionadas relativas à eficiência na transmissão de energia, destacam-se as seguintes características dessa tecnologia:

- Atende a diversos componentes de um sistema submarino de produção (linhas e outros equipamentos)
- Elimina a necessidade de despressurização da linha
- Possui tamanho e peso adequados para manobra de ROV
- Operação simples
- Baixo custo relativo
- Baixo impacto ambiental

Como é possível ver, lasers de alta potência são ótimas ferramentas para a dissociação de hidrato em virtude de todas as caracter´ısticas anteriormente expostas, possuindo, portanto, um grande potencial para solucionar este problema de uma maneira que a tecnologia atual n˜ao permite.

## 1.4 Módulo de Conexão Vertical

O Módulo de conexão Vertical tem a finalidade de conectar as linhas de produção, o acesso ao anular e o controle à BAP (Base Adaptadora de Produção), de modo a possibilitar o escoamento da produção, a injeção de gás para operação de gás lift, a passagem de fluido hidráulico de controle da ANM (árvore de natal molhada) e também a injeção de compostos químicos, caso seja necessário. O dispositivo em questão recebe este nome devido ao seu método de instalação, que se dá por barco e verticalmente, possibilitando assim uma melhor logística para operação e movimentação de sondas e barcos de lançamento de linhas

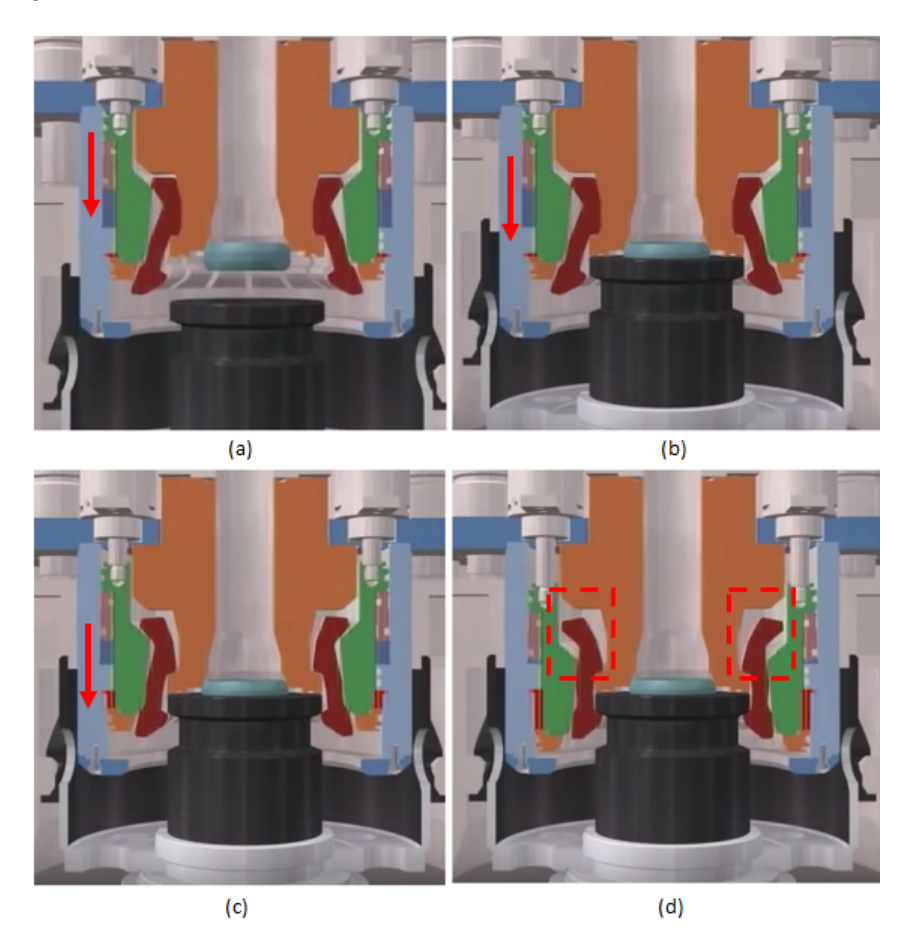

Figura 1.6: Sequência de travamento do MCV no hub (Adaptado de [9])

Durante a fase de instalação, o MCV é conduzido até a posição desejada através de sua ferramenta de instalação, onde o cabo é sustentado pelo navio de lançamento de linhas flexíveis. A Figura 1.6 ilustra a instalação do módulo de conexão vertical. Após o módulo assumir a orientação adequada e ser assentado no hub, o soft landing é recolhido e o anel atuador é acionado, realizando o travamento dos *fingers* (vermelho) no hub através da descida da peça em verde, que força o seu encaixe no hub.

A região em vermelho destacada na Figura 1.6.d mostra o local onde ocorre a formação de hidrato. Como a imagem permite concluir, esta região é crítica para o processo de destravamento do módulo, pois a obstrução impede que os *fingers* se movam de modo a liberar o hub.

## 2 Propriedades termofisicas água do mar

Para que se possa realizar o estudo da viabilidade da utilização de laser para dissociação de hidrato, é necessário que os mecanismos de troca de calor atuantes no MCV sejam identificados e quantificados. Para isso, é necessário primeiramente que se conheçam as propriedades termofísicas do meio onde o conector está localizado, que é a água do mar.

Para águas profundas, pode-se considerar que a temperatura do ambiente é de aproximadamente 4°C e a pressão é de aproximadamente 20 MPa [8].

O cálculo das propriedades termofísicas da água do mar, tratados nesta seção, nas condições de pressão, temperatura e salinidade indicadas na Tabela 2.1, foi feito de acordo com os modelos conhecidos de [5].

$$
T = 4 \text{ °C} = 277,15 \text{ K} \quad S = 35 \text{ g/kg} = 35 \times 10^{-3} \text{ kg/kg} \quad P = 20 \text{ MPa}
$$

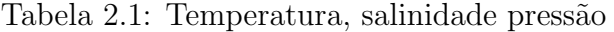

#### 2.1 Densidade

As Equação 2.1 é valida para:  $0 \le T \le 180$  °C ;  $0 \le S \le 150 \frac{g}{kg}$  ;  $0, 1 \le P_o \le 1$  MPa; e pode ser descrita da seguinte forma:

$$
\rho_{sw}(T, S, P) = \rho_{sw}(T, S, P_o) F_p \tag{2.1}
$$

$$
\rho_{sw}(T, S, P_o) = a_1 + a_2T + a_3T^2 + a_4T^3 + a_5T^4 + b_1S + b_2ST + b_3ST^2 + b_4ST^3 + b_5S^2T^2 \tag{2.2}
$$

Onde  $P_o = P_{atm} = 1,01325 \text{ MPa}, T \text{ é a temperatura em } ^\circ \text{C e } S \text{ é a salinidade em } \frac{kg}{kg}.$ Os coeficientes para o cálculo de  $\rho_{sw}$  estão representados na Tabela 2.2.

$$
F_p = exp\left(\int_{P_o}^P k_{T,sw} dP\right)
$$
\n(2.3)

$$
F_p = exp\left((P - P_o)(c_1 + c_2T + c_3T^3 + c_4T^3 + c_5T^4 + c_6T^5 + S(d_1 + d_2T + d_3T^2)) + \frac{(P^2 - P_o^2)}{2}(c_7 + c_8T + c_9T^3 + d_4S)\right)
$$

Substituindo os valores das Tabelas 2.1 e 2.2 nas Equações 2.1, 2.2 e 2.3 obtem-se o seguinte valor para  $\rho_{sw}$ :

$$
\rho_{sw} = 1036, 9 \frac{kg}{m^3} \tag{2.4}
$$

| $a_1 = 9,999 \times 10^2$                                    | $b_1 = 8,020 \times 10^2$ | $c_1 = 5,0792 \times 10^{-4}$                                                              | $d_1 = -1,1077 \times 10^{-6}$  |
|--------------------------------------------------------------|---------------------------|--------------------------------------------------------------------------------------------|---------------------------------|
| $a_2 = 2,034 \times 10^{-2}$                                 | $b_2 = 2,001$             | $c_2 = -3.4168 \times 10^{-6}$                                                             | $d_2 = 5,5584 \times 10^{-9}$   |
| $a_3 = -6, 162 \times 10^{-3}$ $b_3 = 1, 677 \times 10^{-2}$ |                           | $c_3 = 5,6931 \times 10^{-8}$                                                              | $d_3 = -4,2539 \times 10^{-11}$ |
|                                                              |                           | $a_4 = 2,261 \times 10^{-5}$ $b_4 = -3,060 \times 10^{-5}$ $c_4 = -3,7263 \times 10^{-10}$ | $d_4 = 8,3702 \times 10^{-9}$   |
|                                                              |                           | $a_5 = -4.657 \times 10^{-8}$ $b_5 = -1.613 \times 10^{-5}$ $c_5 = 1.4465 \times 10^{-12}$ |                                 |
|                                                              |                           | $c_6 = -1,7058 \times 10^{-15}$                                                            |                                 |
|                                                              |                           | $c_7 = -1,3389 \times 10^{-6}$                                                             |                                 |
|                                                              |                           | $c_8 = 4,8603 \times 10^{-9}$                                                              |                                 |
|                                                              |                           | $c_9 = -6,8039 \times 10^{-13}$                                                            |                                 |

Tabela 2.2: Coeficientes da equação $\rho_{sw}\left(T,S,P\right)$  e  $F_p$ 

## 2.2 Calor especifico

As Equação 2.5 é valida para:  $0 \le T \le 180$  °C ;  $0 \le S \le 180 \frac{g}{kg}$  ;  $0, 1 \le P_o \le 1$  MPa; e pode ser descrita da seguinte forma:

$$
c_{p,sw}(T, S, P) = c_{p,sw}(T, S, P_o) + H
$$
\n(2.5)

Onde

$$
c_{p,sw}(T, S, P_o) = A + B(T + 273, 15) + C(T + 273, 15)^2 + D(T + 273, 15)^3
$$
 (2.6)

$$
H = (P - P_o) (a_1 + a_2 T + a_3 T^2 + a_4 T^3 + S (a_5 + a_6 T + a_7 T^2 + a_8 T^3))
$$
 (2.7)

Onde T é a temperatura em °C e S é a salinidade em  $\frac{g}{kg}$ . Os coeficientes para o cálculo de  $c_{p,sw}$ estão representados na Tabela 2.3.

$$
A = 5328 - 97, 6 S + 0, 404 S2
$$
  
\n
$$
B = -6, 913 + 0, 7351 S + 0, 00315 S2
$$
  
\n
$$
C = 0, 0096 - 1, 927 \times 10-3 S + 8, 23 \times 10-6 S2
$$
  
\n
$$
D = 2, 5 \times 10-6 + 1, 666 \times 10-6 S - 7, 125 \times 10-9 S2
$$

| $a_1 = -3,1118$                 | $a_2 = 0,0157$                 |
|---------------------------------|--------------------------------|
| $a_3 = -5, 1014 \times 10^{-5}$ | $a_4 = -1,0302 \times 10^{-6}$ |
| $a_5 = 0,0107$                  | $a_6 = -3,9716 \times 10^{-5}$ |
| $a_7 = 3,2088 \times 10^{-8}$   | $a_8 = 1,00119 \times 10^{-9}$ |

Tabela 2.3: Coeficientes da equação $c_{p,sw} \left( T,S,P \right)$ 

Substituindo os valores das Tabelas 2.1 e 2.3 na Equação 2.5, obtem-se o seguinte valor para  $c_{p,sw}$ :

$$
c_{p,sw} = 3938, 8 \frac{J}{kg K}
$$
 (2.8)

## 2.3 Condutividade térmica

As Equação 2.9 é valida para:  $0 \leq T \leq 180\ {\rm ^oC}$ ;  $0 \leq S \leq 160 \frac{g}{kg}$ e pode ser descrita da seguinte forma:

$$
k_{sw} = exp\left((a_1 + a_2 S) + a_3 \left(2, 3 - \frac{a_4 + a_5 S}{T}\right) \left(1 - \frac{T}{T_c + a_6 S}\right)^{\frac{1}{3}}\right) \tag{2.9}
$$

Onde  $T$ é a temperatura em Kelvin,  $S$ é a salinidade em  $\frac{g}{kg}$  e  $T_c = 647$  K é a temperatura critica da água destilada.

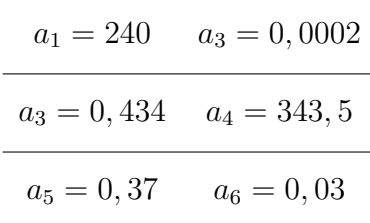

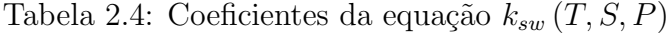

Substituindo os valores das Tabelas 2.1 e 2.4 na Equação 2.9, obtem-se o seguinte valor para  $k_{sw}$ :

$$
k_{sw} = 0,5765 \frac{W}{m\,K} \tag{2.10}
$$

## 2.4 Viscosidade

As Equação 2.11 é valida para:  $0 \le T \le 180$  °C ;  $0 \le S \le 150 \frac{g}{kg}$  e pode ser descrita da seguinte forma:

$$
\mu_{sw}(T, S) = \mu_w(T, S) \left( 1 + AS + b S^2 \right) \tag{2.11}
$$

$$
\mu_w(T, S) = a_4 + \frac{1}{a_1 (T + a_2)^2 + a_3}
$$
\n
$$
A = a_5 + a_6 T + a_7 T^2 \qquad B = a_8 + a_9 T + a_{10} T^2
$$
\n(2.12)

Onde T é a temperatura em °C, S é a salinidade em  $\frac{kg}{kg}$ . Os coeficientes para o cálculo de  $\mu_{sw}$  encontram-se na Tabela 2.5.

| $a_1 = 0, 157$                | $a_2 = 64,993$                  |
|-------------------------------|---------------------------------|
| $a_3 = -9,129$                | $a_4 = 4,284 \times 10^{-5}$    |
| $a_5 = 1,541$                 | $a_6 = 1,998 \times 10^{-2}$    |
| $a_7 = -9,520 \times 10^{-5}$ | $a_8 = 7,974$                   |
| $a_9 = -7,561 \times 10^{-2}$ | $a_{10} = 4,724 \times 10^{-4}$ |

Tabela 2.5: Coeficientes da equação  $\mu_{sw}(T, S)$ 

Substituindo os valores das Tabelas 2.1 e 2.5 na Equação 2.11, obtem-se o seguinte valor para $\mu_{sw}$ :

$$
\mu_{sw} = 0,0017 \, Pa \, s \tag{2.13}
$$

## 2.5 Número de Prandtl

O número de Prandtl Pr é um número adimensional que é a razão da difusividade de movimento e difusividade térmica de um fluido.

$$
Pr = \frac{\text{diffusidade de quantidade de movimento}}{\text{diffusidade término}} = \frac{v}{\alpha} \tag{2.14}
$$

Onde

$$
v = \frac{\mu}{\rho} \qquad \alpha = \frac{k}{\rho c_p}
$$

Substiuindo  $v$  e  $\alpha$  na Equação 2.14

$$
Pr = \frac{\mu/\rho}{k/(\rho c_p)} = \frac{\mu c_p}{k} \tag{2.15}
$$

Com os valores de  $\rho_{sw}$ ,  $c_{p,sw}$  e  $k_{sw}$  encontrados anteriormente nas Equações 2.4, 2.10 e 2.8 respectivamente, é possivel calcular o número de Prandtl para água do mar nas condições de pressão, temperatura e salinidade da Tabela 2.1.

$$
Pr_{sw} = 11,5703\tag{2.16}
$$

## 3 Coeficiente de troca de calor por convecção

Uma vez que a geometria do MCV é consideravelmente complexa para ser utilizada no cálculo do coeficiente de convecção, este componente foi aproximado por um cilindro, com diâmetro externo igual ao do conector  $(D = 0, 655 m)$ , submetido a um escoamento externo.

O escoamento externo em torno de um cilindro apresenta alguns padrões em função do n´umero de Reynolds, que est´a relacionado com a velocidade do escoamento.

$$
Re_D = \frac{\rho \, V D}{\mu} \tag{3.1}
$$

Onde  $\rho$  é a densidade da água do mar, V a velocidade do escoamento e  $\mu$  a viscosidade da água do mar.

Segundo [8], para águas ultraprofundas (1000 a 2000 m de lâmina d'água), a velocidade da correnteza não assume valores maiores que  $0.5 \text{ m/s}$ . Dessa forma, considerou-se  $V =$  $0, 5 \text{ m/s}$  por ser o caso onde a condição de operação é mais adversa.

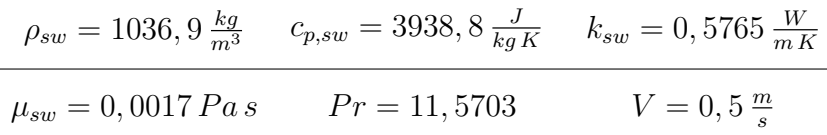

Tabela 3.1: Propriedades da ´agua do mar e velocidade do escoamento

Substituindo os valores da Tabela 3.1 na Equação 3.1 obtem-se o seguinte número de Reynolds:

$$
Re_D = \frac{1036, 9 \times 0, 5 \times 0, 655}{0,0017} = 203260
$$
\n(3.2)

### 3.1 Correlações para o número de Nusselt médio

O número de Nusselt pode ser considerado o gradiente de temperatura adimensional que representa a transferência de calor por convecção que uma superficie pode trocar. Para um determinado escoamento, ele é função de sua geometria, do modo de escoamento e das propriedades do fluido.

$$
Nu = f(x^*, Re_L, Pr) \tag{3.3}
$$

A Equação 3.3 representa que o número de Nusselt é uma função universal de  $x^*$ ,  $Re_D$ e  $Pr$ . Onde  $x^*$  representa um parâmetro adimensional da geometria do sistema,  $Re_D$ representa o modo do escoamento e  $Pr$  representa as características do fluido do escoamento. Com esses valores, é então possível determina-lo, e partir dele obter o coeficiente convectivo local  $h$ , como indicado na Equação 3.4.

$$
\overline{Nu}_D = \frac{hD}{k} \tag{3.4}
$$

Para o cálculo do número de Nusselt serão utilizadas três correlações existentes para o escoamento externo ao redor de um cilindro, e através dessas correlações, será possível calcular o coeficiente convectivo h.

#### 3.1.1 Correlação de Hilpert

A correlação empírica proposta por Hilpert é utilizada para  $Pr \geq 0, 7$  e é dada pela seguinte equação:

$$
\overline{Nu}_D = CRe_D{}^m Pr^{\frac{1}{3}} \tag{3.5}
$$

Onde  $C$  e  $m$  estão listados na Tabela 3.2 para os diferentes intervalos do número de Reynolds.

| $Re_D$           | $\left( \cdot \right)$ | m     |
|------------------|------------------------|-------|
| $0.4 - 4$        | 0,989                  | 0,330 |
| $4 - 40$         | 0,911                  | 0,385 |
| $40 - 4000$      | 0,683                  | 0,466 |
| $4000 - 40000$   | 0,193                  | 0,618 |
| $40000 - 400000$ | 0,027                  | 0,805 |

Tabela 3.2: Constantes da correlação de Hilpert (Adaptado de [1])

De acordo com a Tabela 3.2, para o  $Re_D = 203260, C = 0,027$  e  $m = 0,805$ . Substituindo  $Re_D$ ,  $Pr$ ,  $C$  e  $m$  na Equação 3.5:

$$
\overline{Nu}_D = 0,027 \times 203260^{0,805} \times 11,5703^{\frac{1}{3}} = 1144,9
$$

$$
h = \frac{\overline{Nu}_D k}{D} = \frac{1144, 9 \times 0, 5765}{0, 655} = 1007, 60 \frac{W}{m^2 K}
$$
 (3.6)

#### 3.1.2 Correlação de Zukauskas

A correlação proposta por Zukauskas tem a forma:

$$
\overline{Nu}_D = CRe_D{}^m Pr^n \left(\frac{Pr}{Pr_s}\right)^{\frac{1}{4}}
$$
\n(3.7)

Essa correlação vale para os seguintes intervalos:  $0, 7 \le Pr \le 500$  e  $1 \le Re_D \le 10^6$ . Para esse caso, todas as propriedades são avaliadas a  $T_{\infty}$ , e  $Pr_s$  é avaliado a  $T_s$ . Como no caso estudado a o corpo está na mesma temperatura do ambiente então  $T_s = T_\infty$ , sendo asim  $Pr_s = Pr$  e a correlação pode ser escrita da seguinte forma:

$$
\overline{Nu}_D = CRe_D{}^m Pr^n \tag{3.8}
$$

Para  $Pr \leq 10$ ,  $n = 0,37$  e se  $Pr \geq 10$ ,  $n = 0,36$ . Já os valores de C e m estão listados na Tabela 3.3

Como  $Re_D = 203260$ , então  $C = 0,076$  e  $m = 0,7$  e como  $Pr \ge 10$ ,  $n = 0,36$ 

| $Re_D$          | $\mathfrak{c}$ : | m   |
|-----------------|------------------|-----|
| $1 - 40$        | 0,75             | 0,4 |
| $40 - 1000$     | 0,51             | 0,5 |
| $1000 - 200000$ | 0,26             | 0,6 |
| 200000-1000000  | 0,076            | 0.7 |

Tabela 3.3: Constantes da correlação de Zukauskas (Adaptado de [1])

$$
\overline{Nu}_D = 0,076 \times 203260^{0,7} \times 11,5703^{0,36} = 953,34
$$
\n
$$
h = \frac{\overline{Nu}_D k}{D} = \frac{953,3368 \times 0,5765}{0,655} = 839,01 \frac{W}{m^2 K}
$$
\n(3.9)

#### 3.1.3 Correlação de Churchill e Bernstein

A correlação propsota por Churchill e Bernstein cobre toda a faixa de  $Re_D$ , ela é recomendada para  $Re_D Pr \geq 0, 2$  e é representada pela seguinte forma:

$$
\overline{Nu}_D = 0, 3 + \frac{0, 62 \, Re_D^{\frac{1}{2}} Pr^{\frac{1}{2}}}{\left[1 + \left(\frac{0.4}{Pr}\right)^{\frac{2}{3}}\right]^{\frac{1}{4}}}\left[1 + \left(\frac{Re_D}{282000}\right)^{\frac{5}{8}}\right]^{\frac{4}{5}}
$$
(3.10)

$$
\overline{Nu}_D = 0, 3 + \frac{0, 62 \times 203260^{\frac{1}{2}} \times 11,5703^{\frac{1}{3}}}{\left[1 + \left(\frac{0.4}{11,5703}\right)^{\frac{2}{3}}\right]^{\frac{1}{4}}} \left[1 + \left(\frac{203260}{282000}\right)^{\frac{5}{8}}\right]^{\frac{4}{5}} = 993, 41
$$
\n
$$
h = \frac{\overline{Nu}_D k}{D} = \frac{993, 41 \times 0,5765}{0,655} = 874, 28 \frac{W}{m^2 K} \tag{3.11}
$$

## 3.2 Considerações finais do capítulo

Através dessas correlações foram obtidos três coeficientes de troca de calor por convecção distintos. Mas para cada correlação não se deve esperar uma precisão melhor que  $20\%$  [1]. Sendo assim, o coeficiente de convecção  $h = 1007, 6 \frac{W}{m^2}$  $\frac{W}{m^2K}$  será utilizado por proporcionar a condição de operação mais adversa, isto é, o pior cenário de operação para o equipamento estudado.

## 4 Simulação condução de calor

O fenômeno da condução de calor se refere ao transporte de energia de um meio devido à existência de um gradiente de temperatura. A transferência de calor é governada pela Lei de Fourier, representada na Equação 4.1, que determina o campo de temperatura. Ela pode ser aplicada desde os casos mais simples, até a condução transiente e tridimensional em geometria complexas, nas quais a natureza da distribuição de temperaturas não é clara.

$$
\frac{\partial}{\partial x}\left(k\frac{\partial T}{\partial x}\right) + \frac{\partial}{\partial y}\left(k\frac{\partial T}{\partial y}\right) + \frac{\partial}{\partial z}\left(k\frac{\partial T}{\partial z}\right) + \dot{q} = \rho c_p \frac{\partial T}{\partial t}
$$
(4.1)

Quando a análise é feita em regime transiente, o problema de condução de calor dependem do tempo, e nos cálculos, as condições de contorno são alteradas conforme o período e resolução de cada etapa.

Para análise térmica foi utilizado o software ANSYS e o software utilizado para a modelagem 3D do Módulo de Conexão Vertical foi o SolidWorks e, através desta ferramenta, o conector foi dimensionado segundo as especificações do desenho técnico do mesmo. Na Figura 4.1a está representada uma vista de corte de seção frontal do modelo 3D elaborado, e na Figura 4.1b está representada uma vista de corte frontal do desenho técnido do modelo.

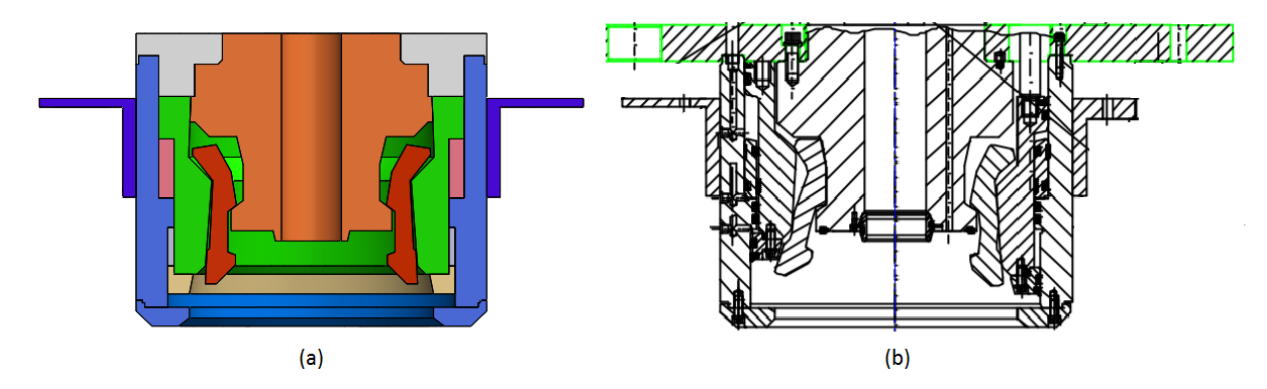

Figura 4.1: Modulo de conexão vertical (a) modelo SolidWorks (b) desenho técnico

## 4.1 ANSYS Transient Thermal

O ANSYS é um software utilizado para simulações através do método de elementos finitos e volumes finitos, que pode ser utilizado para diversas aplicações de engenharia. Ele foi escolhido para esse estudo por ser um dos softwares mais completos em termos de simulação e mais reconhecidos no mercado de engenharia, sendo utilizado amplamente pelos profissionais e maiores empresas do mercado.

Por ser uma análise de condução de calor em regime transiente, foi utilizado para está simulação o software Transient Thermal na plataforma workbench do ANSYS.

## 4.2 Propriedades e condições de contorno

Para a simulação da condução de calor no MCV, foi utilizado um material já existente na biblioteca padrão do software, que possui características termofísicas similares ao material do conector. A Tabela 4.1 apresenta os valores das propriedades do material utilizado na análise e também a temperatura do ambiente.

| Grandeza              | Valor | - Unidade        |
|-----------------------|-------|------------------|
| Densidade             | 7872  | $rac{kg}{m^3}$   |
| Calor específico      | 481   | $\frac{J kg}{K}$ |
| Condutividade térmica | 45    | $\frac{W}{m\,K}$ |
| Temperatura           |       | -71              |

Tabela 4.1: Propriedades do material e temperatura do ambiente

As condições inicias se referem à temperatura do ambiente e também à temperatura do conector no momento em que o laser começa a atuar. As condições iniciais podem ser observadas naa Figura 4.2.

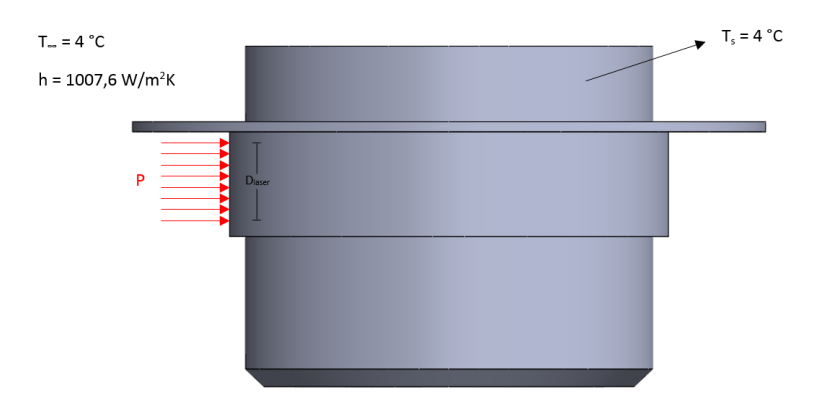

Figura 4.2: Condições de contorno da análise

Assim que o laser é ligado, a única condição de contorno que muda é na região de incidência do feixe de luz, que passa a ter um fluxo de calor.

## 4.3 Cilindro

Para uma primeira an´alise do campo de temperatura ao longo da espessura da parede do equipamento, foi feita incialmente uma simplificação do conector. O MCV foi modelado

conforme um cilindro onde os diâmetros externo e interno são correspondentes as áreas de incidência do laser e de formação do hidrato, respectivamente.

Simula¸c˜oes computacionais foram realizadas no Transient Thermal do ANSYS, para a análise da condução de calor no cilindro, variando-se alternadamente a potência do laser e o diâmetro da área de incidência do mesmo. A distrubuição de temperaturas será monitorada ao longo da linha retratada na Figura 4.3, tendo o ponto P como objeto de maior interesse, já que este se encontra na parede interna, que é a região onde ocorre a formação de hidrato.

Deseja-se encontrar a configuração que proporcione a maior temperatura possível nessa região. Dessa forma, o diâmetro da região de incidência foi mantido entre 100 e 440 mm, onde incrementos de 10 mm foram utilizados entre cada uma das simulações. Analogamente, a potência do laser foi mantida entre 500 e 3000 W, onde incrementos de 100 W foram utilizados entre cada uma das simulações.

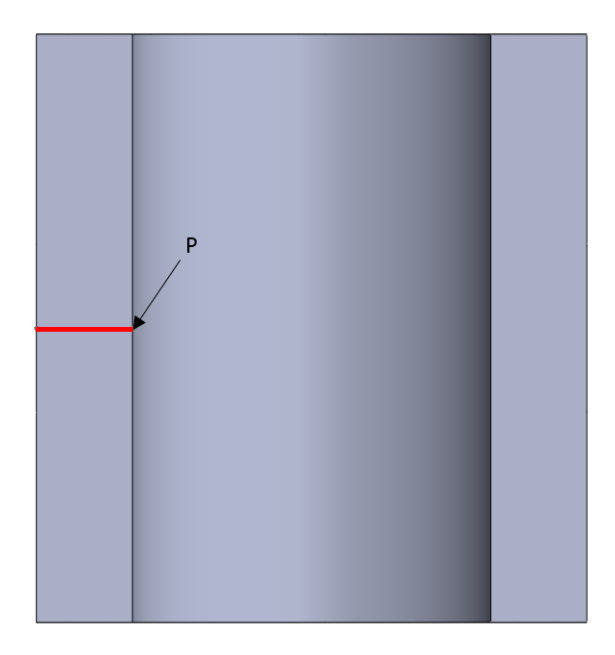

Figura 4.3: Ponto de máxima temperatura no diâmetro interno do cilindro

#### 4.3.1 Análise da malha cilindro

Primeiramente, para concepção de um modelo com resultados satisfatórios, foi realizado o trabalho de refinamento de malha. Todas as malhas utilizadas se referem ao mesmo problema, mas cada uma dela é constituída por um número diferentes de elementos e isso pode influenciar nos resultados obtidos, então uma análise da convergência da malha se faz necessária. Para essa simulação utilizou-se uma diâmetro de incidência e potência do laser de 300 mm e 3000 W, respectivamente. Foi definida a utilização de uma malha triangular, e foram alterados os tamanhos do elementos, consequentemente do número de elementos e nós, de modo a análisar a convergência nos valores de temperaturas. Na Tabela 4.2 estão representados os parâmetros das malhas utilizadas.

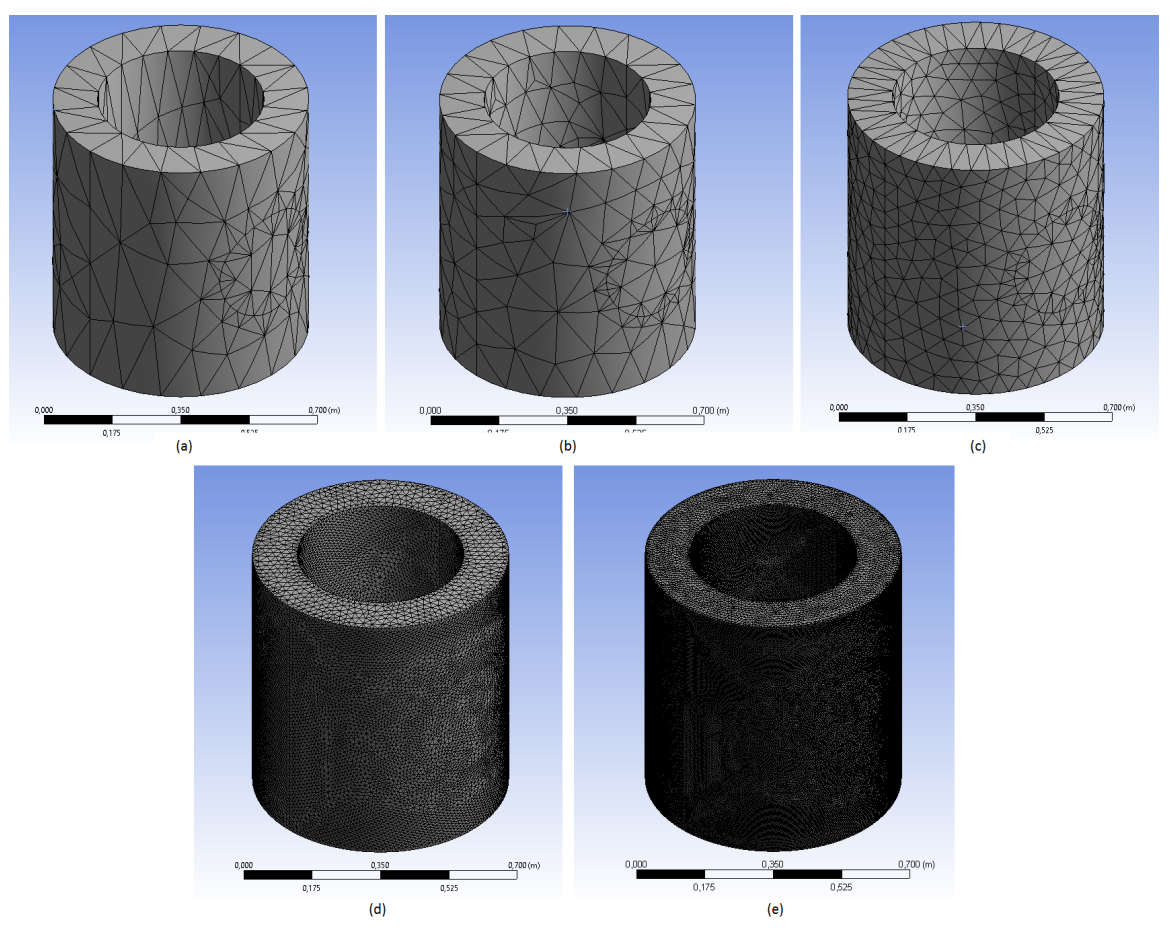

Figura 4.4: Malhas (a) 1 (b) 2 (c) 3 (d) 4 (e) 5

| Parâmetros da malha                       |              |        |            |                |        |
|-------------------------------------------|--------------|--------|------------|----------------|--------|
| Malha                                     | $\mathbf{1}$ | 2      | 3          | $\overline{4}$ | 5      |
| Tipo de elemento                          |              |        | Triangular |                |        |
| Tamanho do elemento [m]                   | 0.5          | 0,1    | 0.05       | 0,01           | 0,005  |
| Número de nós                             | 363          | 3273   | 7102       | 235124         | 951329 |
| Número de elementos                       | 153          | 1805   | 3903       | 138223         | 561629 |
| Temperatura no ponto $P$ <sup>[o</sup> C] | 55,942       | 57,320 | 57,414     | 57,623         | 57,639 |
| Temperatura máxima $[{}^{0}C]$            | 97,005       | 98,466 | 98,711     | 98,799         | 98,812 |

Tabela 4.2: Parâmetro da malha no cilindro

Os resultados das simulações térmicas utilizando as malhas acima fornecem valores de temperaturas máximas e no ponto P semelhantes, porém diferentes para cada uma das malhas. E possível visualizar que a malha 1, que é constituída por uma menor quantidade de elementos, apresenta resultados com gradiente de temperatura menos suavizados do que os obtidos através das demais malhas. A diferença de resultado entre as malhas 1 e 5 apresenta um erro menor que  $3\%$ , já a diferença de resultados entre as malhas 3 e 5 apresenta um erro menor que 0, 4%. Dessa forma, a malha 3 foi a escolhida para os fins deste estudo, visto que concilia um tempo de simulação relativamente baixo e a obtenção de um resultado satisfatório.

#### 4.3.2 Ajuste da curva Temperatura x Diâmetro

Como dito anteriormente, o diâmetro da região de incidência do laser foi variado de 100 mm a 440 mm, com incrementos de 10 mm e a potência do laser foi variada entre 500 e 3000 W, com incrementos de 100 W. Conhecendo os valores das temperaturas na superficie interna no ponto P em função do diâmetro do feixe de luz, deseja-se determinar uma curva que represente esta função para cada potência. Para obter a curva que melhor aproxima os pontos obtidos através da simulação computacional foi usado o método dos mínimos quadrados para um polinômio de segundo grau, como mostra a Equação 4.2. A condição que determina a curva a ser obtida é a minimização da soma dos quadrados das diferenças entre os valores da função a ser determinada e da função original calculados nos pontos dados.

$$
T(d) = a d2 + b d + c \tag{4.2}
$$

A partir dos coeficientes a, b e c e com os dados da temperatura em um ponto na superficie interna do cilindro, é possível plotar o gráfico do comportamento da temperatura em função de diferentes diâmetros de feixe de luz.

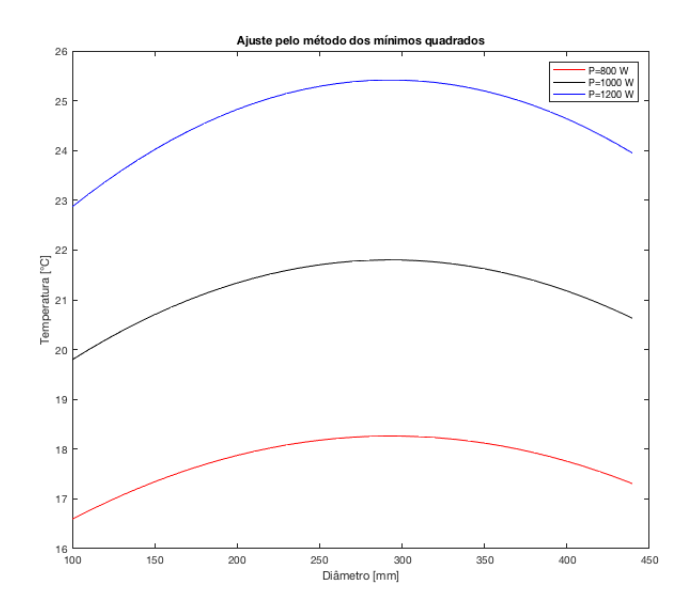

Figura 4.5: Ajuste por mínimos quadrados de  $T(d)$  para  $P=800$ , 1000 e 1200 W

A Figura 4.5 apresenta o gráfico da temperatura pelo diâmetro em diferentes potências. Pode-se observar que à medida que o diâmetro da área de incidência do laser aumenta, a temperatura do ponto P da superfície interna do cilindro também aumenta até um certo ponto. Esse comportamento pode ser atribuído à temperarura da vizinhança do ponto P em cada um dos casos. Com maiores áreas de incidência do laser, apesar da mesma potência ser usada em todos os casos, o aumento de temperatura na vizinhança do ponto diminui o fluxo do calor na direção perpendicular à expessura, provocando maiores temperaturas do ponto P. Além disso, pode-se observar que o ponto máximo, ou seja, o ponto de maior temperatura, parece ser comum para as três curvas.

A fim de verificar essa hipótese, as derivadas de cada um dos 26 polinômios ajustados referentes as 26 configurações utilizadas na simulação foram analisadas em busca de pontos em que assumam valor nulo. Assim como a primeira análise sugeriu, todos as funções possuem, de fato, um ponto m´aximo e eles possuem valores bem pr´oximos para todas as configurações, como pode ser observado na Tabela 4.3.

| Configuração   | Potência [W]  | Diâmetro [mm] |
|----------------|---------------|---------------|
| 1              | 500           | 293,0356      |
| $\overline{2}$ | 600           | 293,2776      |
| 3              | 700           | 294,7130      |
| $\overline{4}$ | 800           | 293,4040      |
| $\overline{5}$ | 900           | 293,1276      |
| 6              | 1000          | 292,5288      |
| 7              | 1100          | 294,1688      |
| 8              | 1200          | 293,0699      |
| 9              | 1300          | 292,9166      |
| 10             | 1400          | 293,6189      |
| 11             | 1500          | 293,5054      |
| 12             | 1600          | 293,2192      |
| 13             | 1700          | 291,9115      |
| 14             | 1800          | 293,0616      |
| 15             | 1900          | 292,7717      |
| 16             | 2000          | 292,9121      |
| 17             | 2100          | 292,3353      |
| 18             | 2200          | 293,0843      |
| 19             | 2300          | 293,2308      |
| 20             | 2400          | 292,2111      |
| 21             | 2500          | 292,8601      |
| 22             | 2600          | 292,4291      |
| 23             | 2700          | 292,9375      |
| 24             | 2800          | 292,7425      |
| 25             | 2900          | 292,3682      |
| 26             | 3000          | 292,8365      |
|                | Média         | 293,0107      |
|                | Desvio Padrão | 0,5896        |

Tabela 4.3: Diâmetros onde a temperatura no ponto P é máxima

### 4.4 Módulo de conexão vertical

Para a análise no conector, foi feita um simplificação do modelo do SolidWorks ilustrado na Figura 4.1a, onde considerou-se todas as partes do corpo do MCV como uma pe¸ca s´o e os fingers foram desconsiderados, como pode ser observado na Figura 4.7.

Assim como na análise do cilindro, variou-se a potência do laser e o diâmetro da área de incidência do mesmo no MCV. A distrubuição de temperaturas será monitorada ao longo da linha retratada na Figura 4.7, tendo a temperatura no ponto P como principal análise, já que este se encontra na parede interna, que é a região onde ocorre a formação de hidrato.

Deseja-se encontrar a configuração que proporcione a maior temperatura possível nessa região, mas é de fundamental importância que os parâmetros sejam sempre mantidos dentro das faixas admissíveis para a situação estudada. O conector possui uma limitação de espaço na área de incidência do laser, sendo o maior diâmetro possível de 140 mm. Dessa forma, o diâmetro da região de incidência foi variado entre 20 e 140 mm, com incrementos de 10 mm para cada uma das simulações. Analogamente, a potência do laser foi mantida entre 500 e 3000 W, onde incrementos de 100 W foram utilizados.

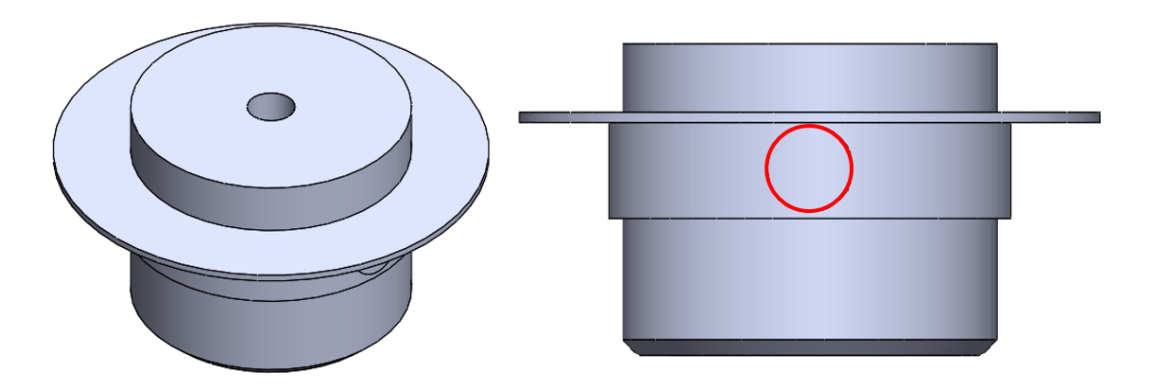

Figura 4.6: Área de incidência do laser

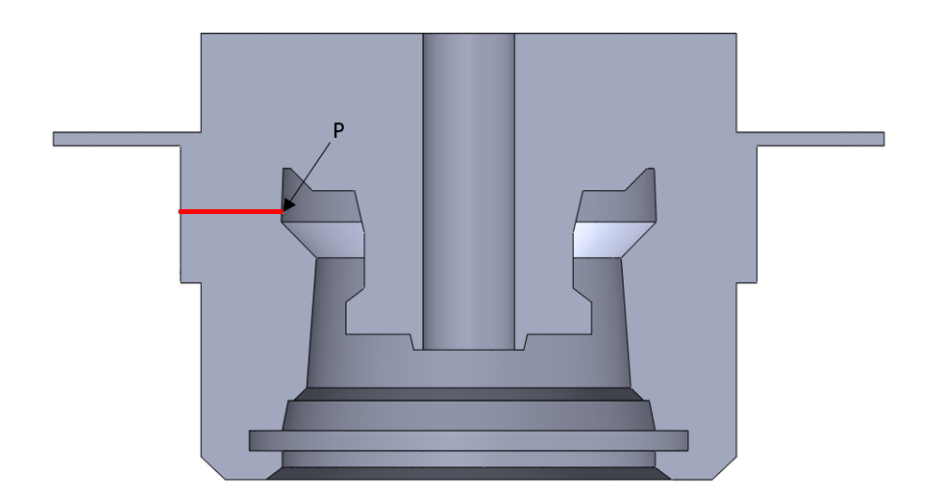

Figura 4.7: Ponto de máxima temperatura interna

#### 4.4.1 Análise da malha do MCV

Analisou-se, inicialmente, a malha do MCV seguindo o mesmo procedimento empregado no refino da malha da Seção 4.3.1. Assim como no caso anterior, a malha escolhida concilia um baixo tempo de simulação com uma qualidade de resultados. A Tabela 4.4 reúne os dados referentes à malha refinada utilizada nas simulações do conector.

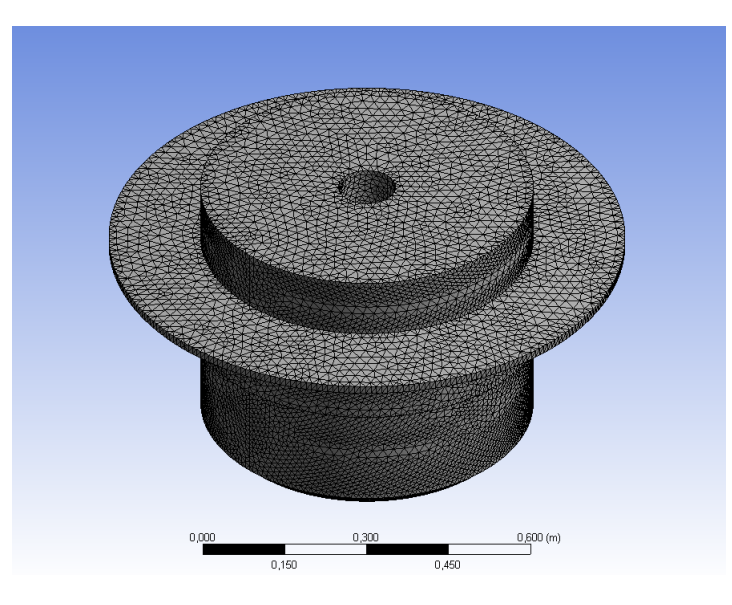

Figura 4.8: Malha utilizada na análise

| Parâmetros da malha     |            |  |
|-------------------------|------------|--|
| Tipo de elemento        | Triangular |  |
| Tamanho do elemento [m] | 0,01       |  |
| Número de nós           | 191412     |  |
| Número de elementos     | 111539     |  |

Tabela 4.4: Parˆametros da malha do MCV

## 4.5 Resultados obtidos MCV

Através de simulações usando todas as combinações possíveis dos valores de potência de laser e diâmetro de superfície de incidência tais como especificados na Seção 4.4, foi possível identificar os valores de temperatura alcançáveis para cada um dos casos. Conforme já era esperado, a curva gerada pela função  $T(P,D)$ , apresentada na Figura 4.9, confirma que, independente da potência utilizada, o diâmetro  $D = 140$  mm gera a maior

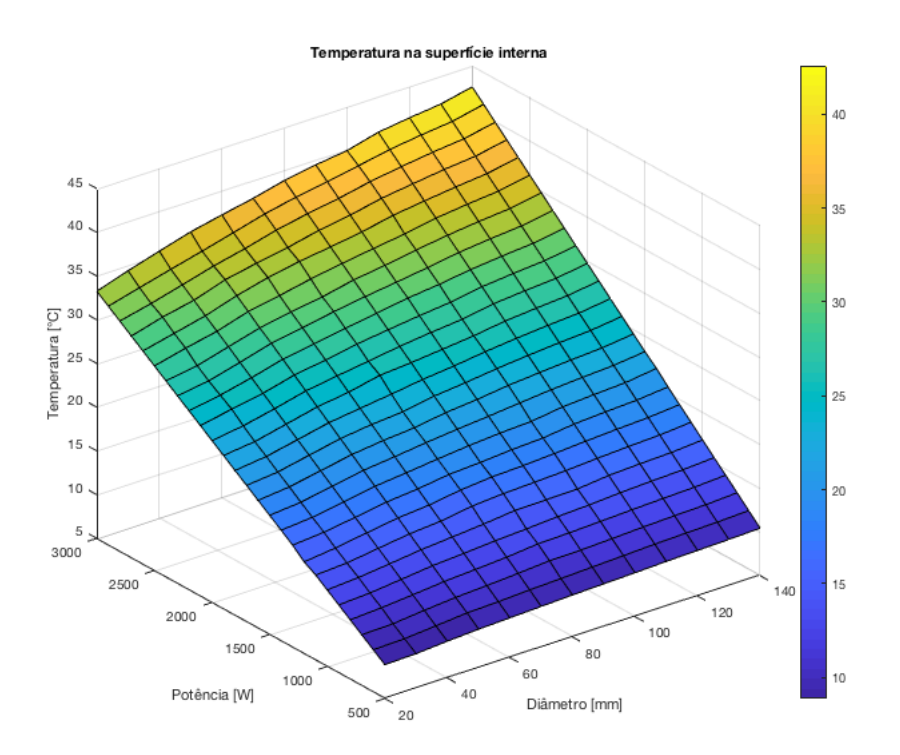

Figura 4.9: Temperaturas no ponto P do MCV

temperatura na superfície interna. Dessa forma, toda a análise a seguir será feita para  $D = 140$  mm.

Segundo [13], para pressões de 20 MPa, a temperatura de dissociação do hidrato é de aproximadamente 18 °C. Dessa forma, definiu-se que a potência inicial da análise será de 900 W por ser a menor potência capaz de fazer a superfície interna onde ocorre a formação de hidrato atingir 18 <sup>o</sup>C. A análise será feita para as potências simuladas no intervalo de 900 a 1600 W, como mostra a Tabela 4.5, tendo o limite superior sido definido por ser uma potência suficientemente capaz de proporcionar a temperatura de 18 °C na camada de hidrato. A Figura 4.10 a apresenta a temperatura ao longo da espessura do conector.

| Configuração Potência [W] |      | Temperatura no ponto P $\lceil \text{°C} \rceil$ |
|---------------------------|------|--------------------------------------------------|
| 5                         | 900  | 18,59                                            |
| 6                         | 1000 | 20,21                                            |
|                           | 1100 | 21,83                                            |
| 8                         | 1200 | 23,45                                            |
| 9                         | 1300 | 25,07                                            |
| 10                        | 1400 | 26,69                                            |
| 11                        | 1500 | 28,31                                            |
| 12                        | 1600 | 29,93                                            |

Tabela 4.5: Potências onde a temperatura no ponto P dissocia hidrato para  $D=140$  mm

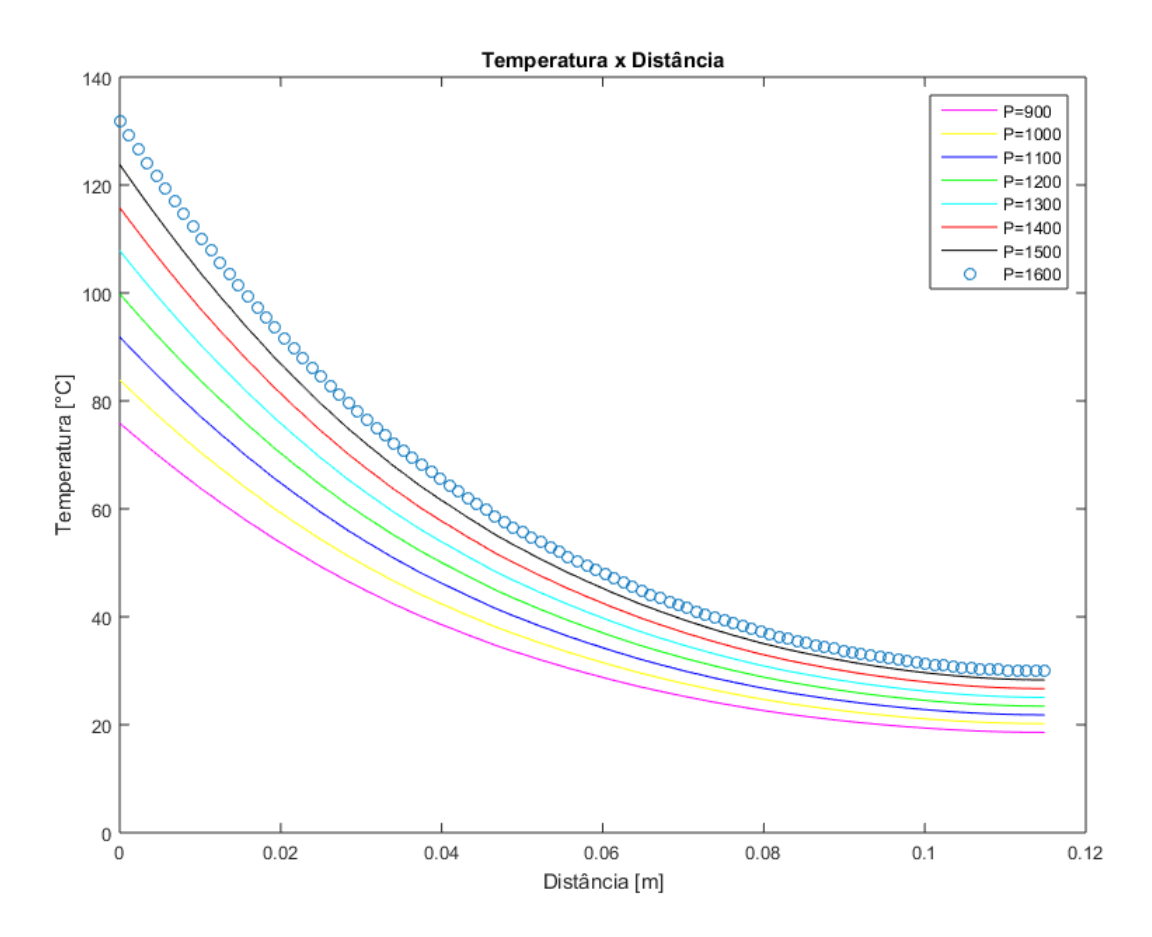

Figura 4.10: Distribição de temperatura ao longo da linha da Figura 4.7

#### 4.5.1 Simulação considerando hidrato

Uma vez que a faixa de potência capaz proporcionar a temperatura desejada na superfície interna do MCV foi definida, prosseguiu-se com uma nova simulação compreendendo também uma camada de hidrato, que encontra-se representada em amarelo na Figura 4.11. A medida que o hidrato é dissociado, ele se transforma em gás, e na situação estudada, esse gás formado se mistura com a água do mar. A condutividade térmica e o calor específico da água do mar são relativamente próximos do hidrato, dessa forma a camada foi considerada como sólido mesmo após a dissociação. A tabela 4.6 agrupa as propriedades termofísicas utilizadas para esta nova análise.

$$
\rho_{hidrato} = 917 \frac{kg}{m^2}
$$

$$
k_{hidrato} = 0, 5 \frac{W}{mK}
$$

$$
c_{p, hidrato} = 3600 \frac{J}{kgK}
$$

Tabela 4.6: Propriedades termofísicas do hidrato

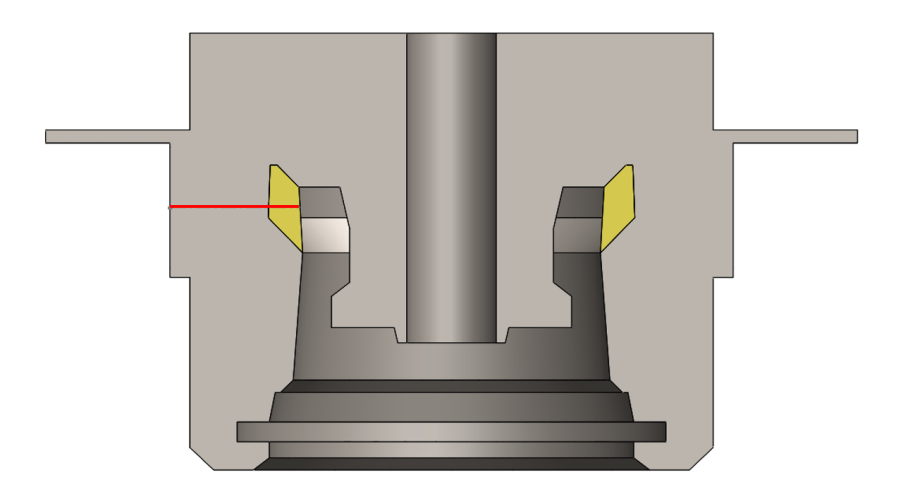

Figura 4.11: MCV com camada de hidrato

O gr´afico apresentado na Figura 4.12 ilustra o comportamento da temperatura ao longo da camada de hidrato. Assim como pode ser observado, a temperatura de 18 °C, necessária para a dissociação, só começa a ser atingida na maior parte da camada de hidrato para a potência de 1600 W. Uma vez que é desejado que todo o hidrato seja dissociado, será feita a análise para potência de 1700 W a fim de verificar a distribuição de temperaturas na camada a ser dissociada.

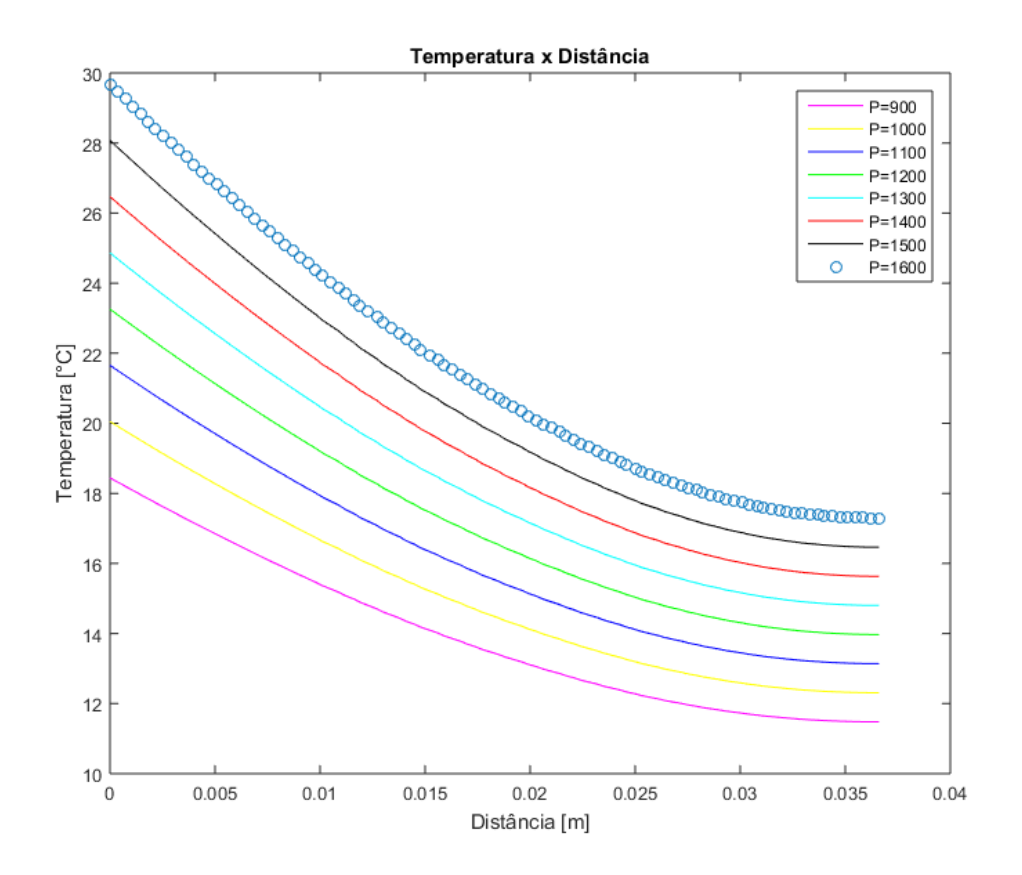

Figura 4.12: Temperatura ao longo da camada de hidrato

Conforme esperado, uma potência de 1700 W é capaz de fornecer uma temperatura de 18,124 °C na camada de formação de hidrato, permitindo assim a dissociação, como pode ser observa na Figura 4.13.

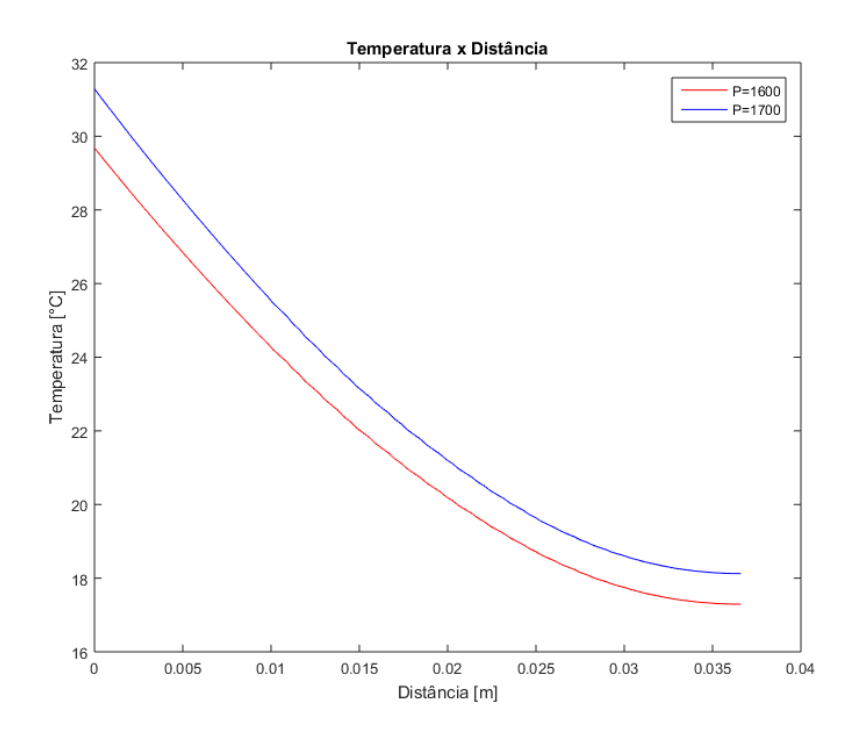

Figura 4.13: Temperatura ao longo da camada de hidrato para P=1600 W e 1700 W

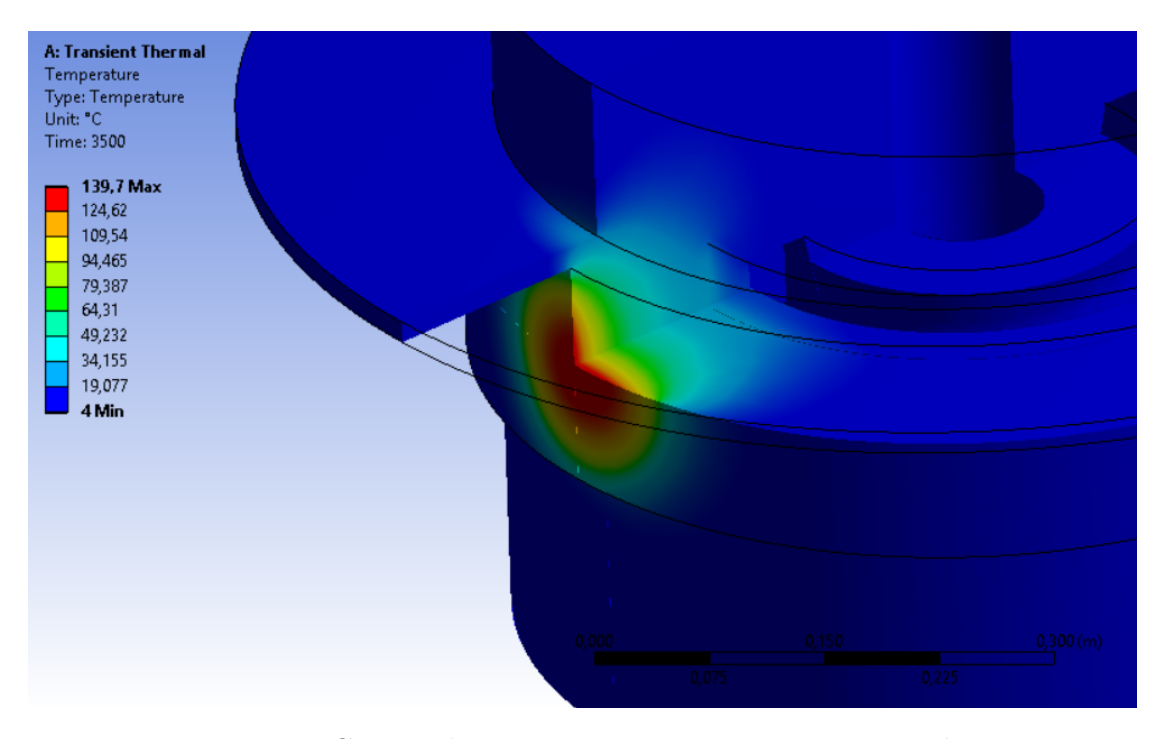

Figura 4.14: Campo de temperatura em perspectiva isométrica

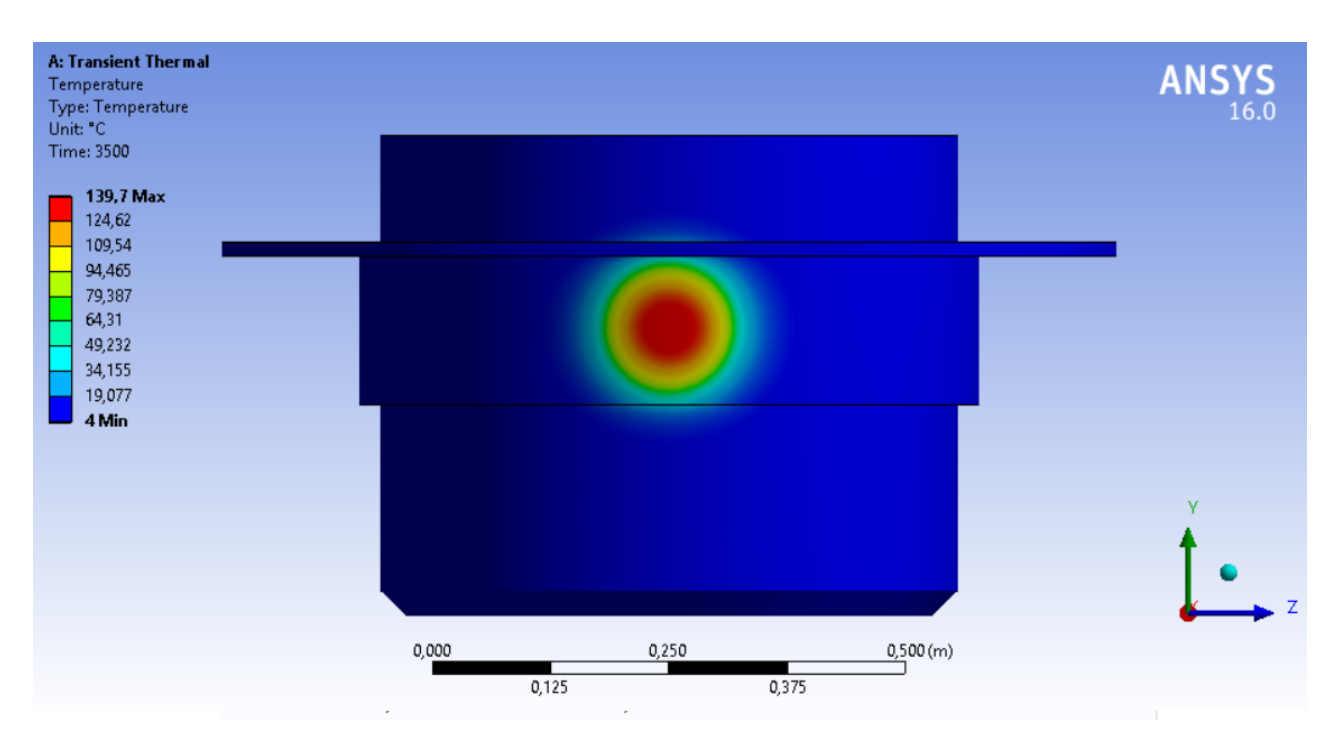

Figura 4.15: Campo de temperaturas na área de incidência do laser

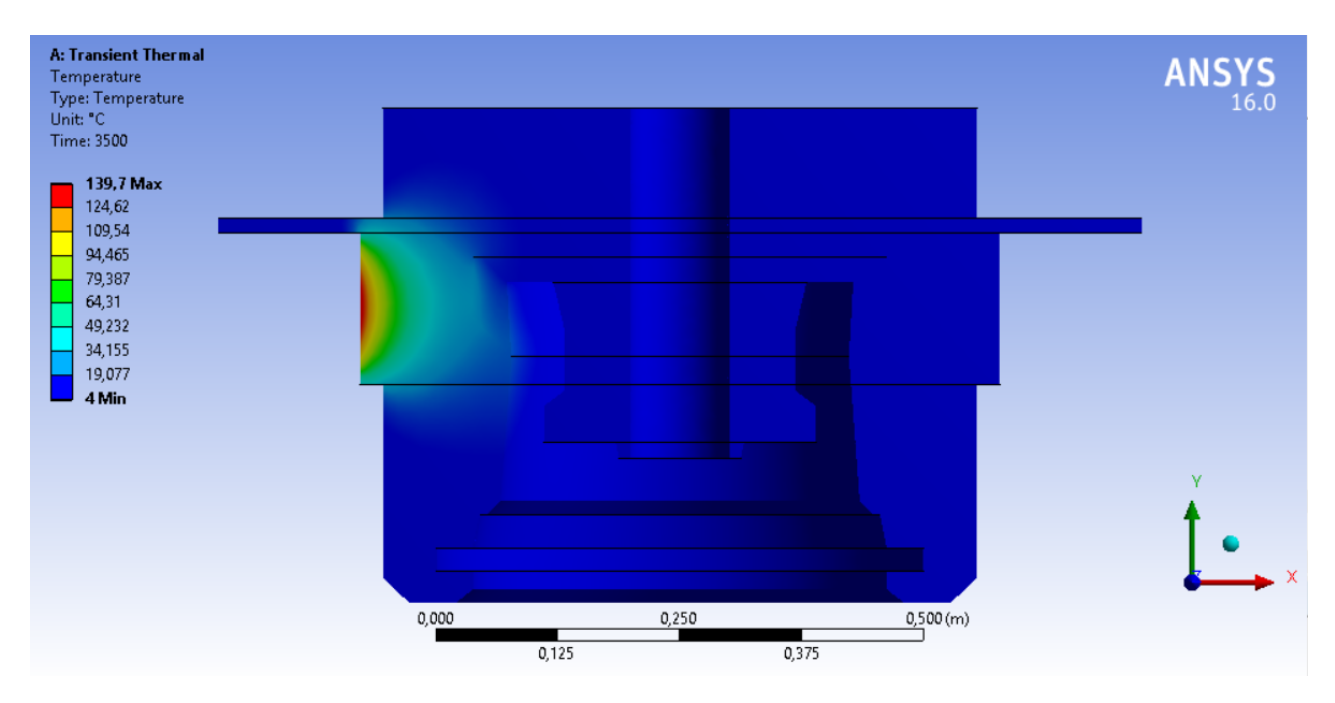

Figura 4.16: Campo de temperaturas corte de seção frontal

As Figuras 4.14, 4.15, 4.16 aoresentam o comportamento térmica no módulo de conexão vertical para uma potência de 1700 W. O campo de temperatura pode ser visto a partir das três direções principais. Observa-se também que, depois de curtas distâncias a partir da região de incidência, a temperatura do conector é inalterada, ou seja, fica evidente o efeito do focalizado do laser. A variação da temperatura da superfície externa para o fim da camada de hidrato fica em torno de 120 °C.

#### 4.5.2 Tempo de estabilização

A figura 4.17 mostra o comportamento da temperatura máxima na superfície externa do laser em função do tempo para diferentes valores de potência. É possível observar que, independente da potência, a temperatura tem comportamento crescente, não oscilatório e tendendo assimptoticamente para um valor final, tendo, portanto o comportamento esperado. Além disso, é possível observar ainda que tempo de estabilização para todas as curvas ´e aproximadamente o mesmo, indicando que o atingimento do regime permanente não é fortemente impactado pela potência do laser utilizado.

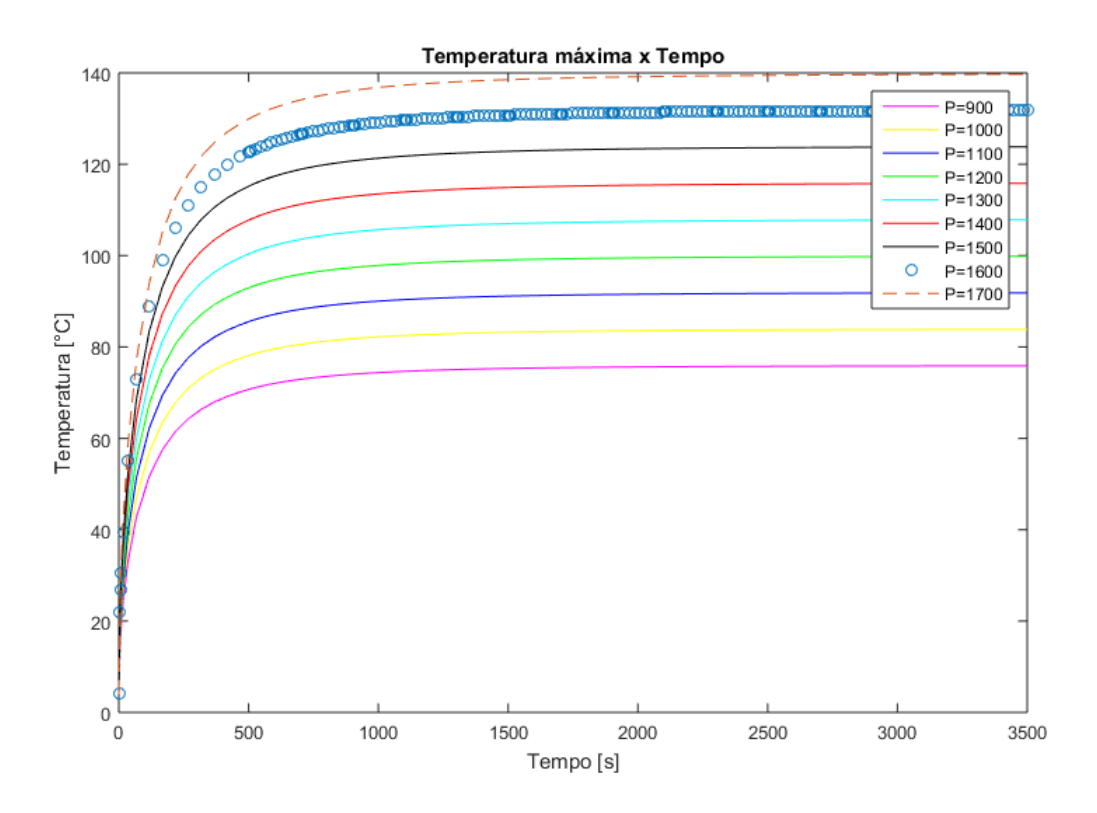

Figura 4.17: Temperatura máxima na superfície externa do MCV ao longo do tempo

Considerando unicamente o caso em que  $P=1700$  W, a temperatura máxima alcançada na superfície externa é de 139 °C, como mostram as Figuras ref2cortes, 4.15 e 4.16. Dessa forma, foi considerado que o tempo de estabilização é quando a temperatura atinge  $99\%$ desse valor, ou seja, para  $T=138,30^{\circ}$ C com uma tolerância de 1%. Sendo assim, a distribuição de temperaturas atinge regime permanente em 1388 s, ou seja, aproximadamente 23 minutos. Na Figura 4.18 pode-se observar o ponto em que acontece a estabilização.

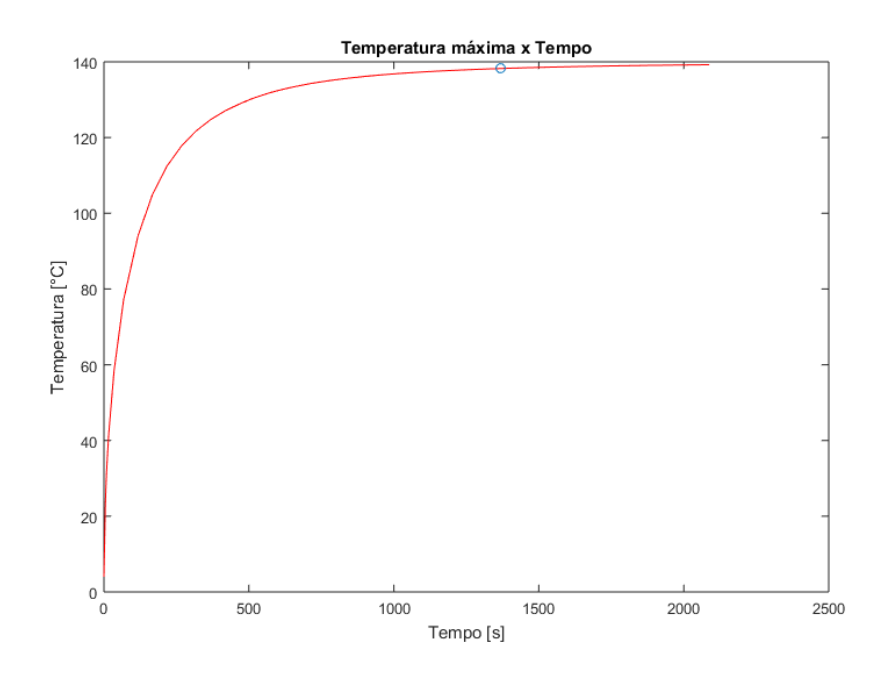

Figura 4.18: Tempo de estabilização do sistema para  $P=1700$  W

## 5 Conclusão

No estudo, através de simulações computacionais, avaliou-se a viabilidade da remoção de hidrato formado no módulo de conexão vertical com a utilização de uma ferramenta de laser de alta potência. Primeiramente, com a relação a análise térmica, os resultados obtidos com ANSYS se mostram satisfatórios e indicam a viabilidade do uso dessa ferramenta para dissocia¸c˜ao de hidrato, sendo uma alternativa vantajosa e ainda n˜ao explorada pela indústria. As simulações permitiram concluir ainda que a potência mínima necessária para o sucesso do procedimento, com um diâmetro de feixe de luz de 140 mm, é de 1700 W incidindo diretamente na superfície externa da conector.

Entretanto, tendo em vista a relação de perda apresentada na Figura 1.5, para que uma potência de 1700 W incida diretamente na superfície do MCV, seria necessário que o laser fornecesse aproximadamente 1789 W e, para isso, seria necessário que uma fonte fornecesse 4473 W. Por se tratar de uma potência que um ROV de intervenção típico não é capaz de fornecer por si só, seria necessário o uso de uma fonte externa, como um conjunto de baterias que seria levado juntamente com o laser para a região da ANM, por exemplo. Reitera-se que a relação de perda da fonte para o laser é relativamente grande (60%), por isso, recomenda-se que trabalhos futuros nessa linha de pesquisa busquem formas mais eficientes de transmiss˜ao de energia entre a fonte e o laser.

Em relação às configurações físicas possíveis, observou-se na análise do cilindro que existe um ponto ótimo para a obtenção da temperatura máxima na superfície interna. Uma vez que já foi constatado que essa configuração física é a ótima, trabalhos futuros podem considerar o cilindro como uma linha de produção e fazer uma análise experimental considerando um plug de hidrato formado dentro da linha, utilizando um laser com o diâmetro ótimo de 293 mm apresentado na Tabela 4.3 para dissociação do hidrato, considerando também a cinética da reação do hidrato.

## Referências Bibliográficas

[1] INCROPERA, F. P.; DEWITT, D. P.; Fundamentals of Heat and Mass Transfer. 7. ed. John Wiley & Sons, 2011

[2] CARROLL, J; Natural Gas Hydrates: A Guide for Engineers. 3. ed. Elsevier, 2014.

[3] SLOAN, E. D.; Clathrate Hydrate of Natural Gases. 3. ed. CRC Press. 2008.

[4] SLOAN, E. D.; Offshore Hydrate Engineering Handbook. ARCO Exploration and Production Technology, Co. 1998.

[5] Thermophysical properties of seawater; Disponível em: http://web.mit. edu/seawater/

[6] NAYAR, K. G.; SHARQAWY, M. H.; BANCHIK, L. D.; LIENHARDOK; Thermophysical properties of seawater: A review and new correlations that include pressure dependence, Desalination, Elsevier. 2016

[7] JAMIESON, D. T. ; TUDHOPE J. S.; Physical Properties of sea water solutions: Thermal Conductivity, Desalination, 8, 393-401 1970

[8] SANTOS, A. V.; FARIA, G. V.; GOMES, L. G.; PANTA, P. G.; VALENTE, L. G.; CICLOPE: Ferramenta para Remoção de Hidratos com Auxílio de Radiação Laser, IBP, 2016

 $[9]$  Instalação de equipamentos submarinos de um poço de petróleo (PART 8-9); Disponível em:https://www.youtube.com/watch?v=HxIWMqzDARY

[10] BAI, Y; BAI, Q; Subsea Pipelines and Risers, Elsevier, 2005

[11] BELO, W.C.; Conceitos de Oceanografia e Meteorologia para Sistemas Marítimos de Produção. Notas de aulas do Curso Engenharia Submarina CENSUB, 2012. PETROBRAS/RH/UP.

[12] GUPTA, A.; LACHANCE, J.; SLOAN, E. D; KOH, C. A.; Measurements of methane hydrate heat of dissociation using high pressure differential scanning calorimetry, Elsevier, 2008

[13] CARVALHO, MÁRCIO; Métodos Númericos para Engenharia Mecãnica; Disponível em: http://1mmp.mec.puc-rio.br/eng1714/

# ANEXO A - Mínimos Quadrados

Métodos de mínimos quadrados para aproximação por um polinômio de segunda grau. Esse procedimento aproxima qualquer grupo de pontos, sejam eles frutos de uma função quadrática ou não.

$$
T(d) = a d2 + b d + c
$$
 (A.1)

$$
E = \sum_{i=1}^{35} \left[ a \, d_i^2 + b \, d_i + c - T \, (d_i) \right]^2 \tag{A.2}
$$

$$
\frac{\partial E}{\partial a} = 0 \implies \sum_{i=1}^{35} 2 \left[ a \, d_i^2 + b \, d_i + c - T \left( d_i \right) \right] d_i^2 = 0 \tag{A.3}
$$

$$
\frac{\partial E}{\partial a} = 0 \implies a \sum_{i=1}^{35} d_i^4 + b \sum_{i=1}^{35} d_i^3 + c \sum_{i=1}^{35} d_i^2 = \sum_{i=1}^{35} T(d_i) d_i^2 \tag{A.4}
$$

$$
\frac{\partial E}{\partial b} = 0 \implies \sum_{i=1}^{35} 2 \left[ a \, d_i^2 + b \, d_i + c - T \left( d_i \right) \right] d_i = 0 \tag{A.5}
$$

$$
\frac{\partial E}{\partial b} = 0 \implies a \sum_{i=1}^{35} d_i^3 + b \sum_{i=1}^{35} d_i^2 + c \sum_{i=1}^{35} d_i = \sum_{i=1}^{35} T(d_i) d_i \tag{A.6}
$$

$$
\frac{\partial E}{\partial c} = 0 \implies \sum_{i=1}^{35} 2 \left[ a \, d_i^2 + b \, d_i + c - T \left( d_i \right) \right] = 0 \tag{A.7}
$$

$$
\frac{\partial E}{\partial c} = 0 \implies a \sum_{i=1}^{35} d_i^2 + b \sum_{i=1}^{35} d_i + c \sum_{i=1}^{35} 1 = \sum_{i=1}^{35} T(d_i)
$$
 (A.8)

$$
\begin{bmatrix}\n\sum_{i=1}^{35} d_i^4 & \sum_{i=1}^{35} d_i^3 & \sum_{i=1}^{35} d_i^2 \\
\sum_{i=1}^{35} d_i^3 & \sum_{i=1}^{35} d_i^2 & \sum_{i=1}^{35} d_i \\
\sum_{i=1}^{35} d_i^2 & \sum_{i=1}^{35} d_i & 35\n\end{bmatrix}\n\begin{bmatrix}\na \\
b \\
c\n\end{bmatrix} = \begin{bmatrix}\n\sum_{i=1}^{35} T(d_i) d_i^2 \\
\sum_{i=1}^{35} T(d_i) d_i \\
\sum_{i=1}^{35} T(d_i)\n\end{bmatrix}
$$
\n(A.9)